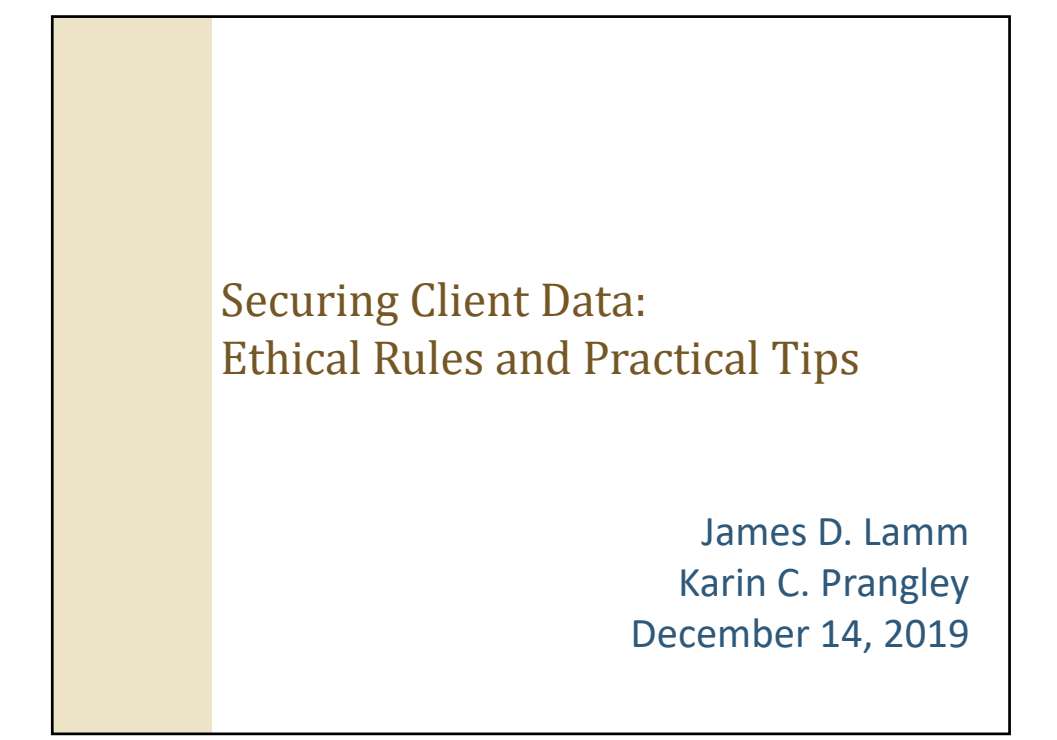

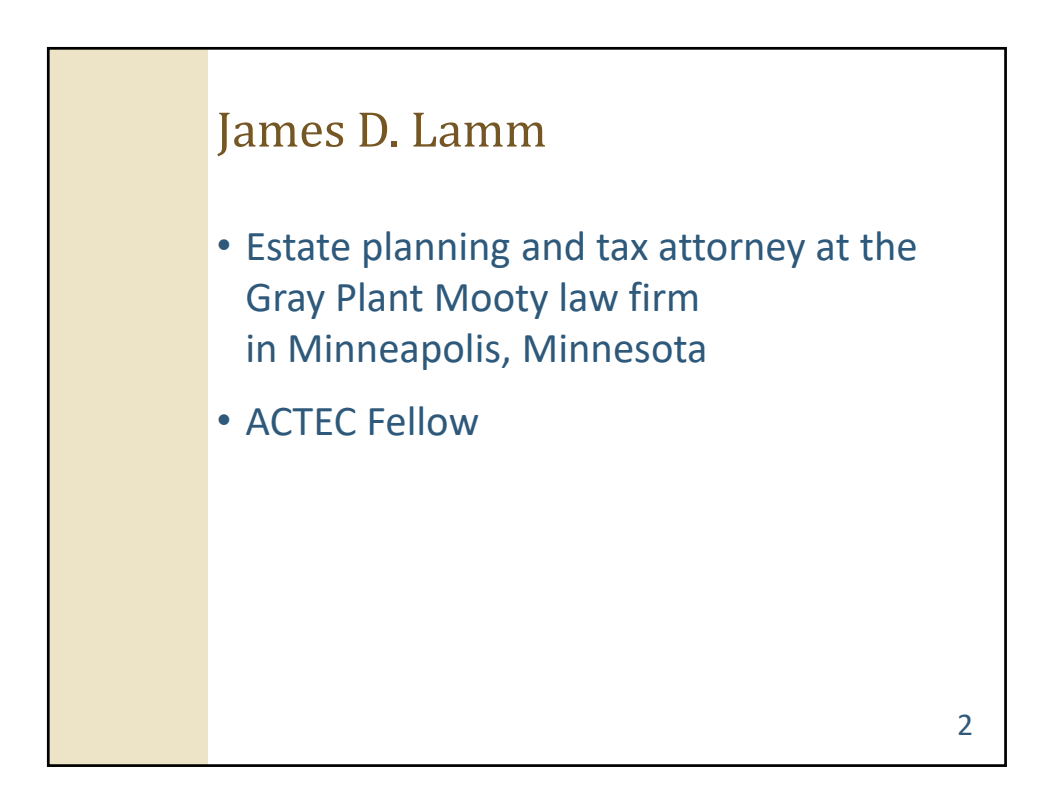

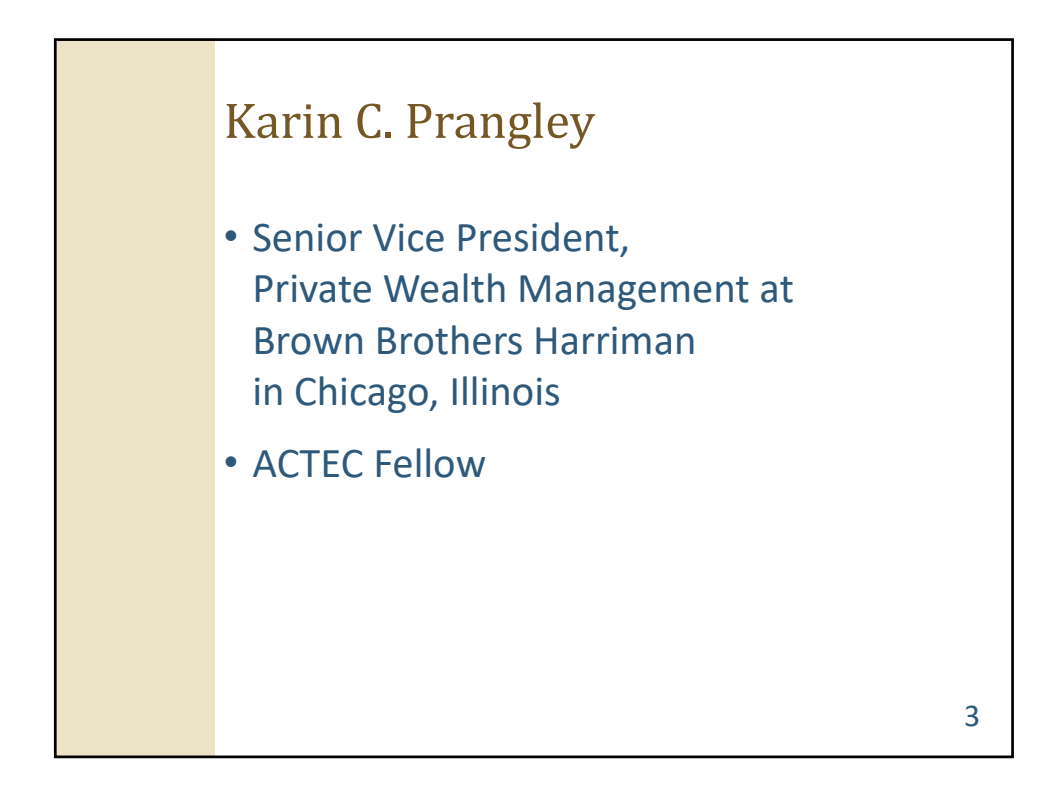

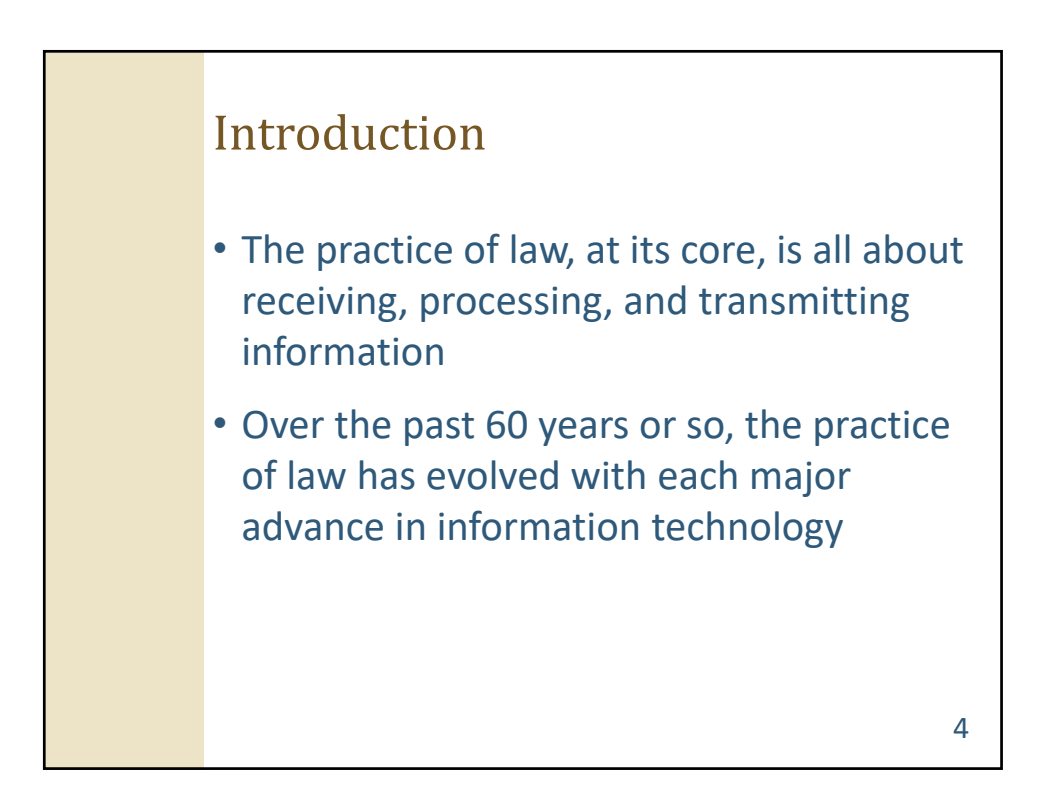

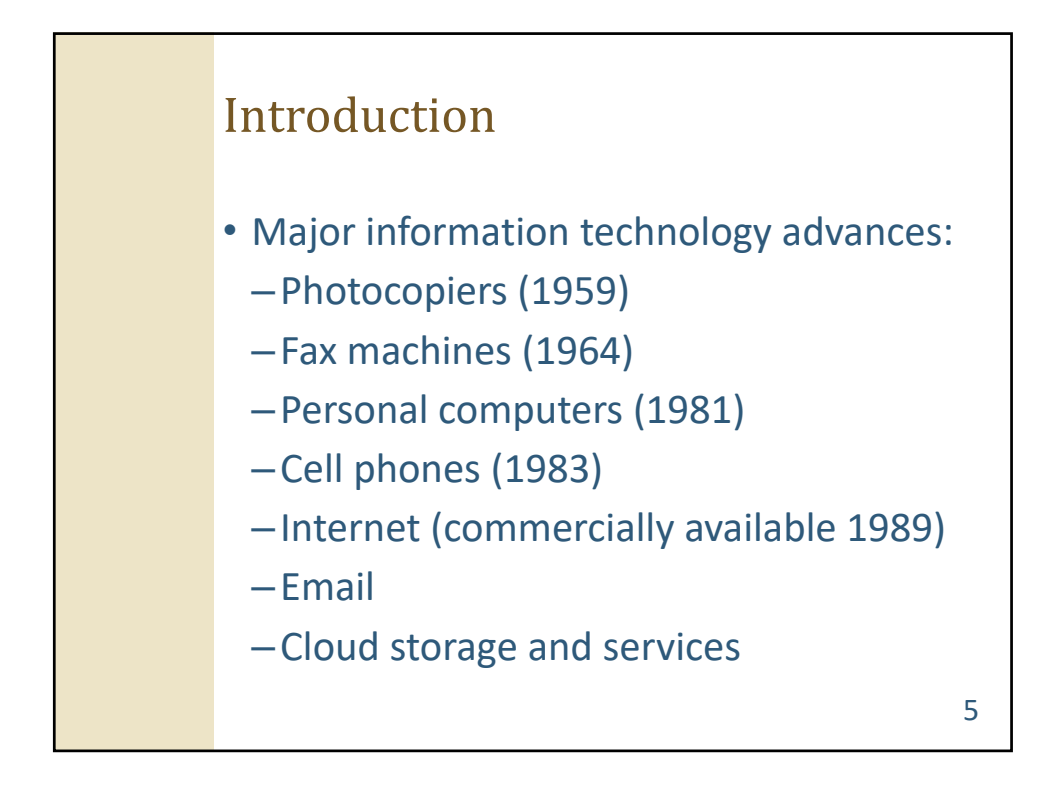

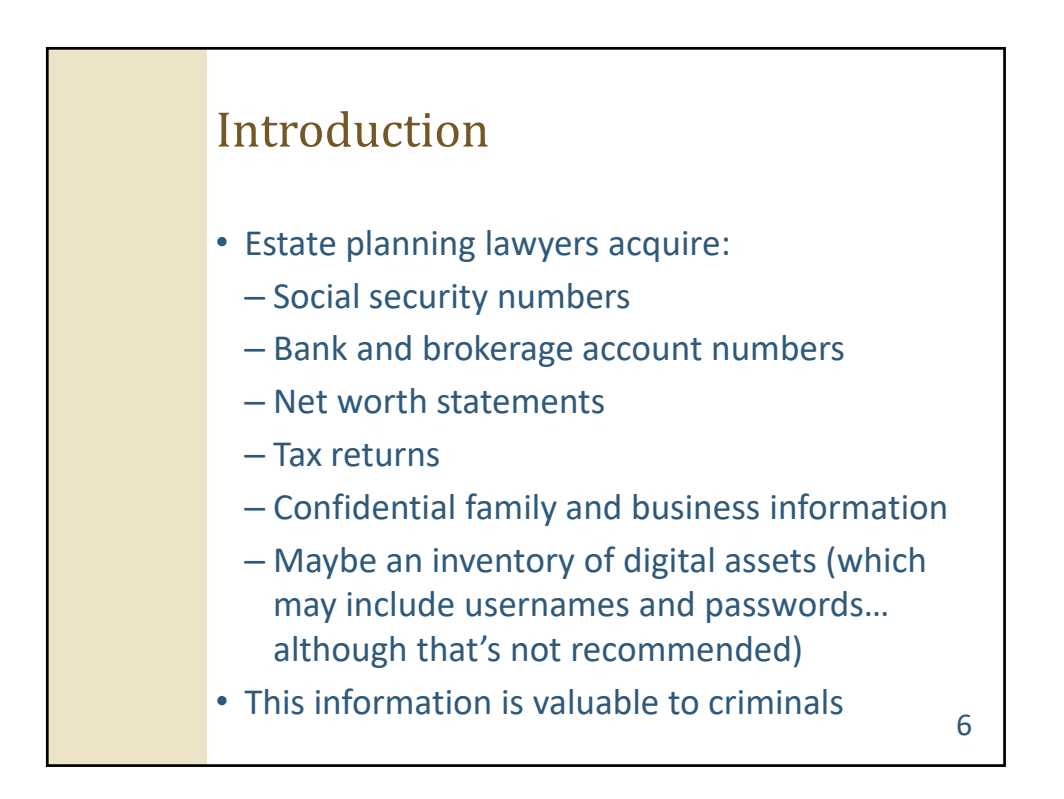

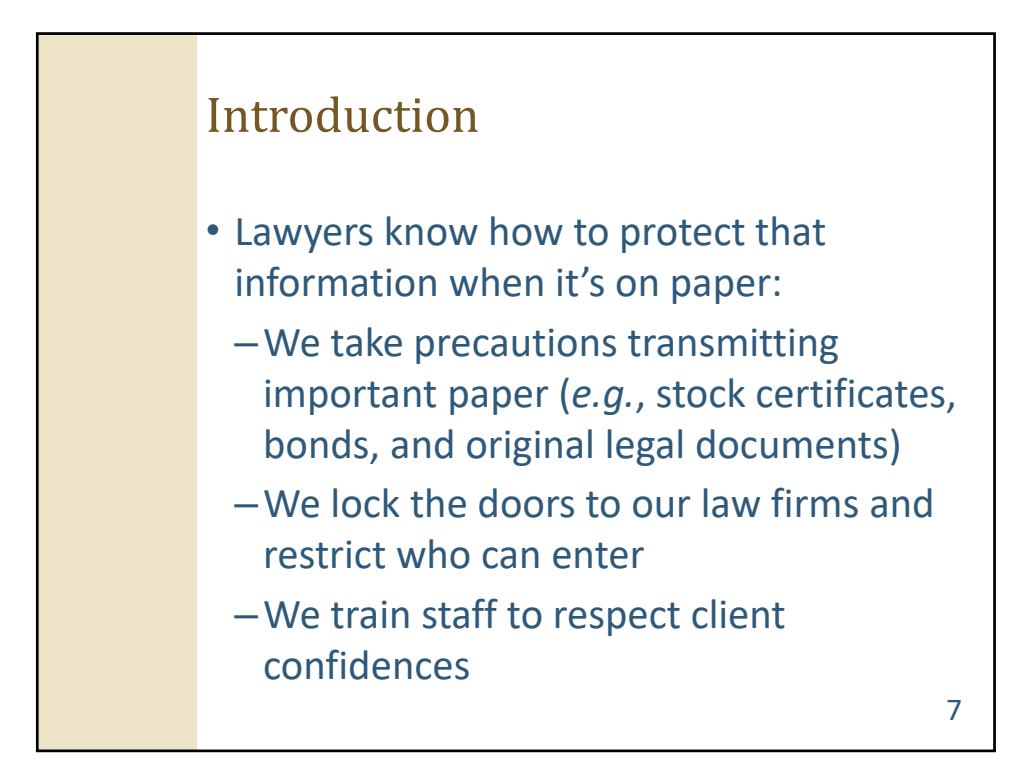

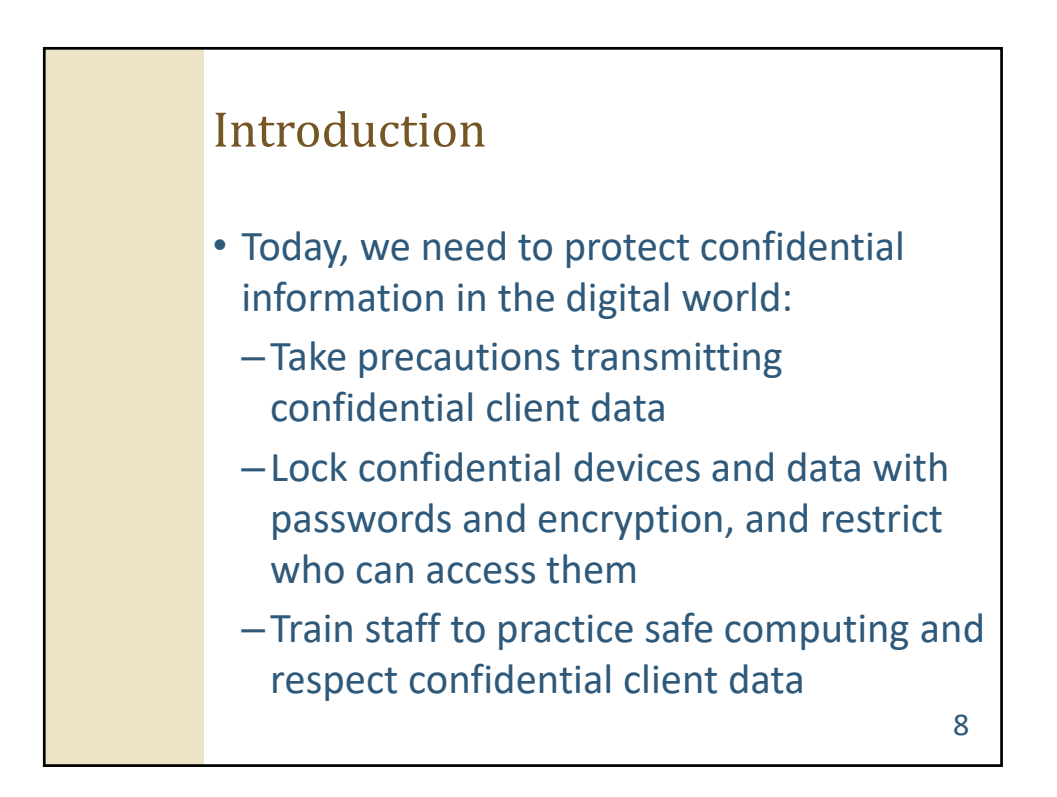

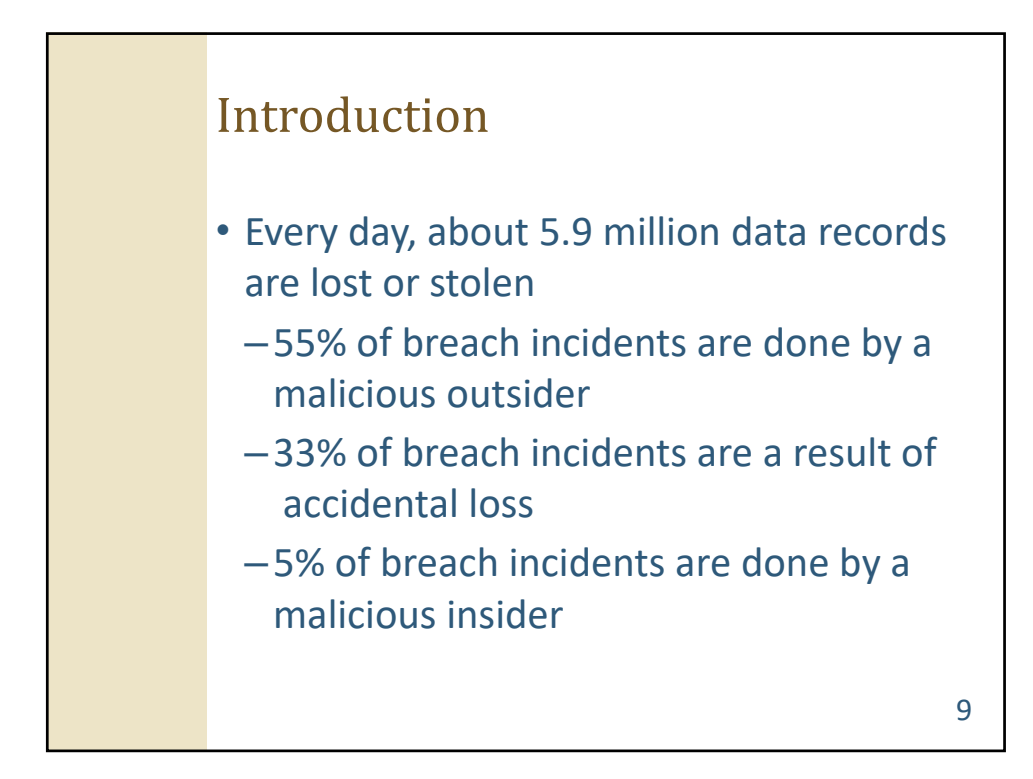

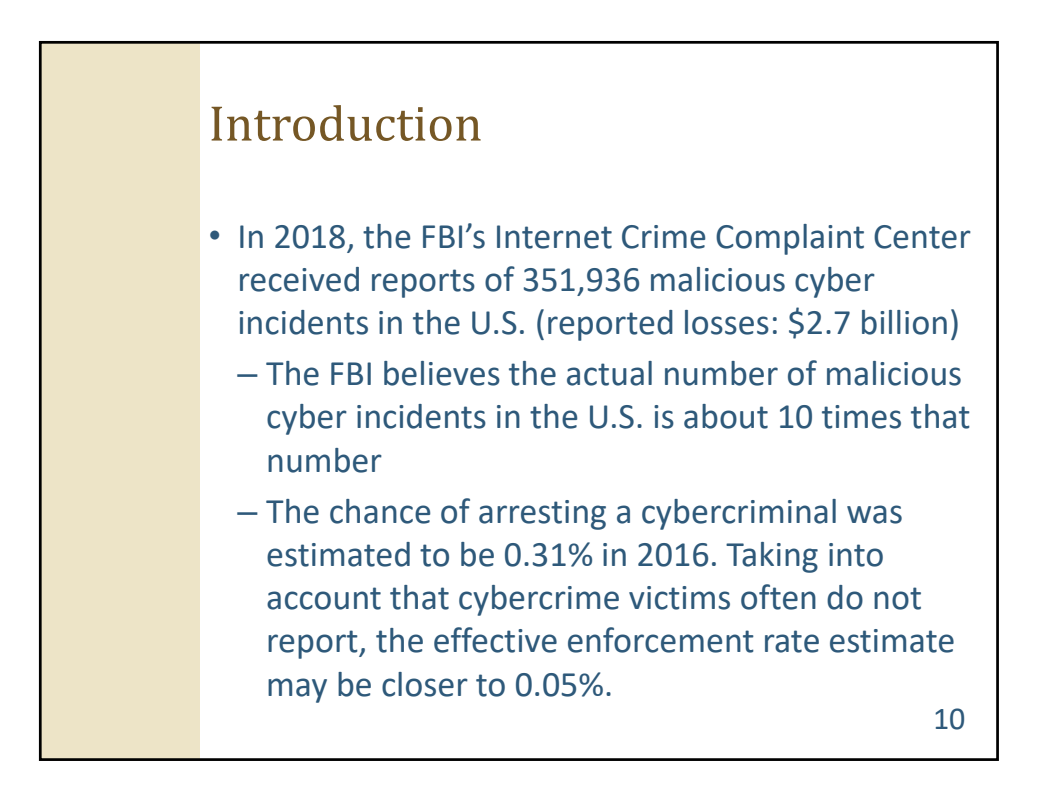

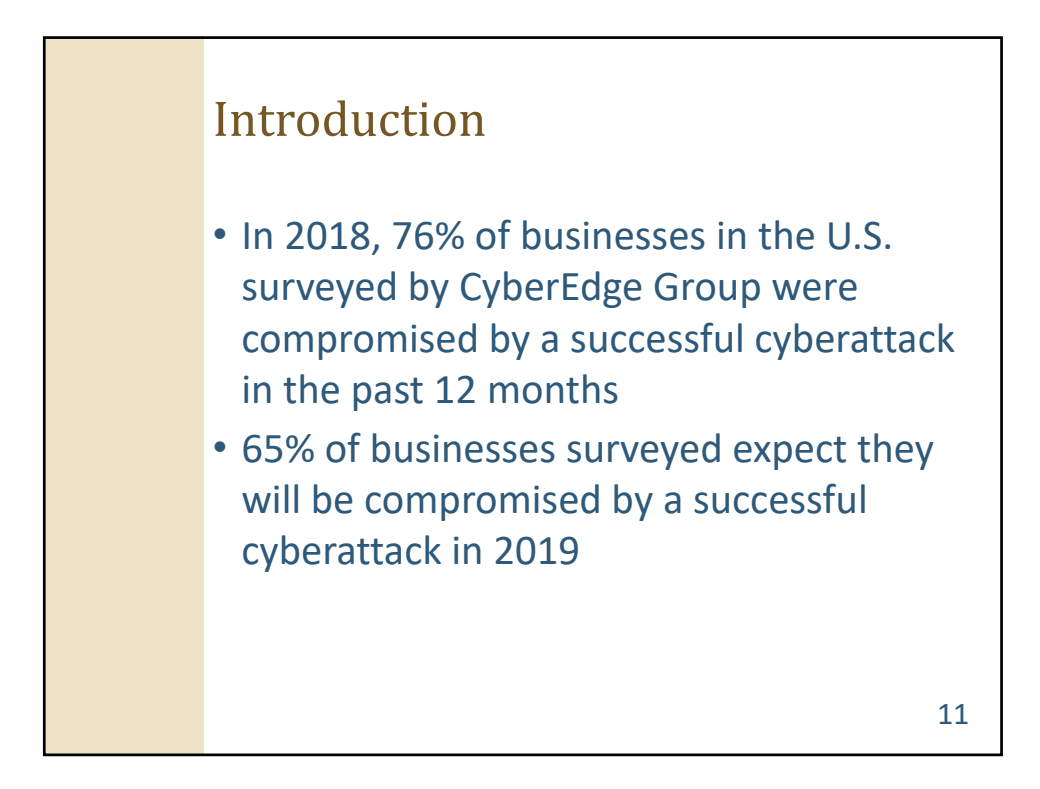

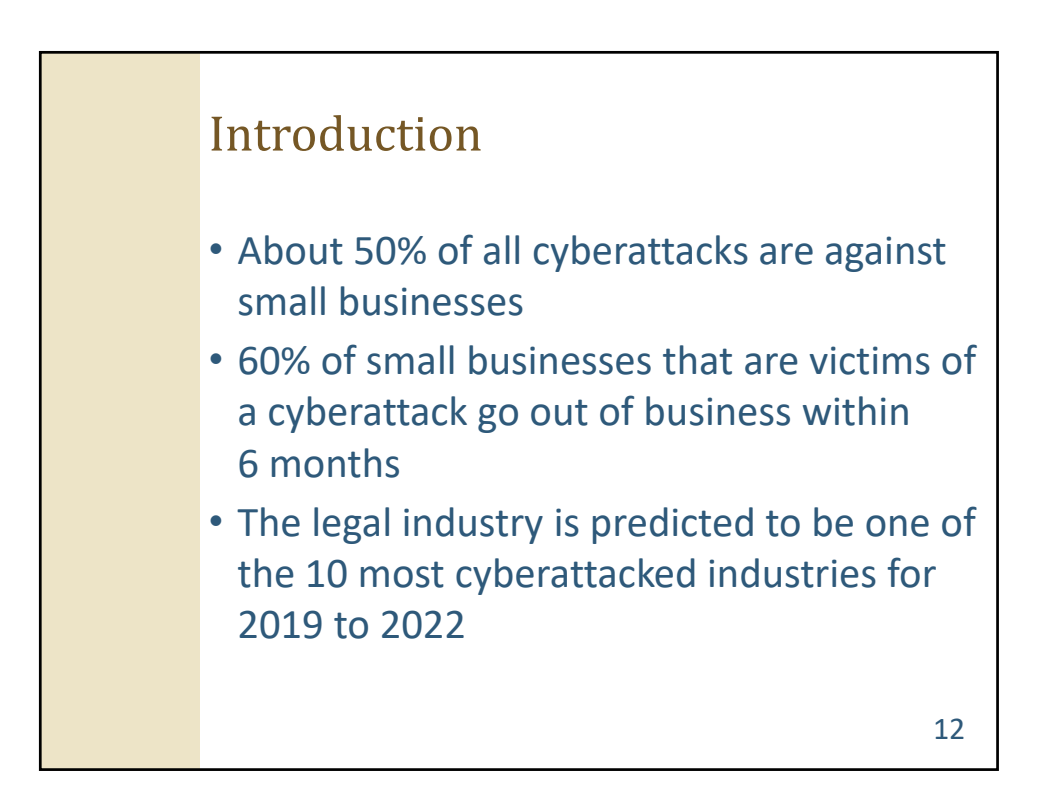

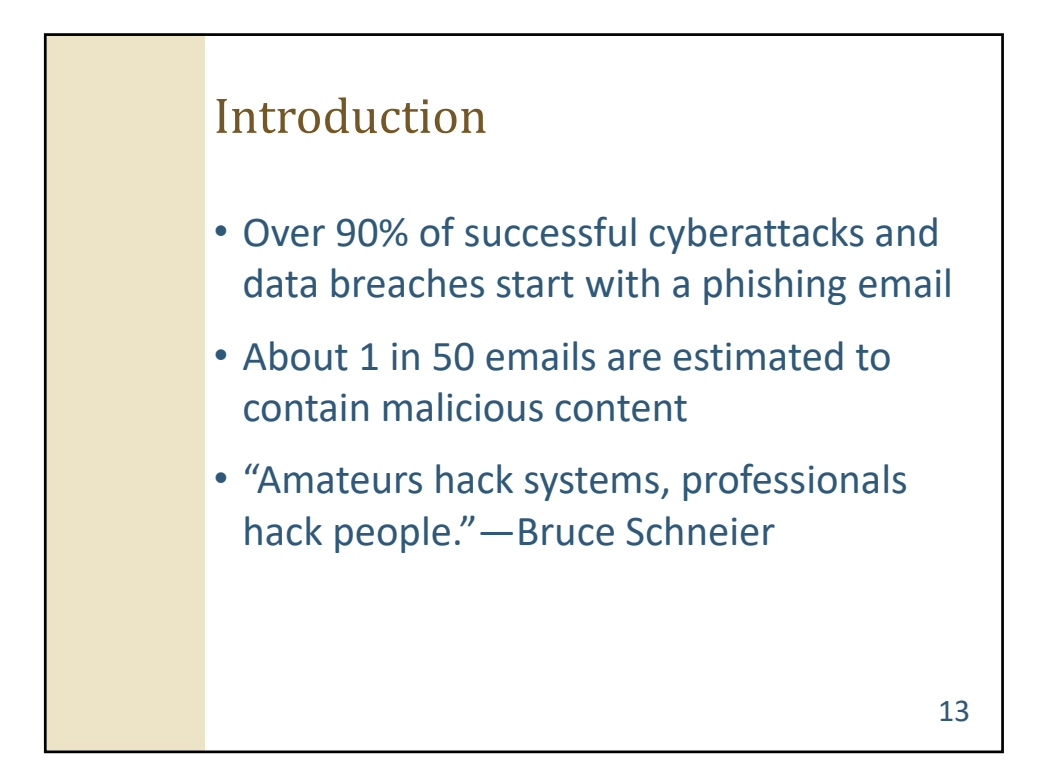

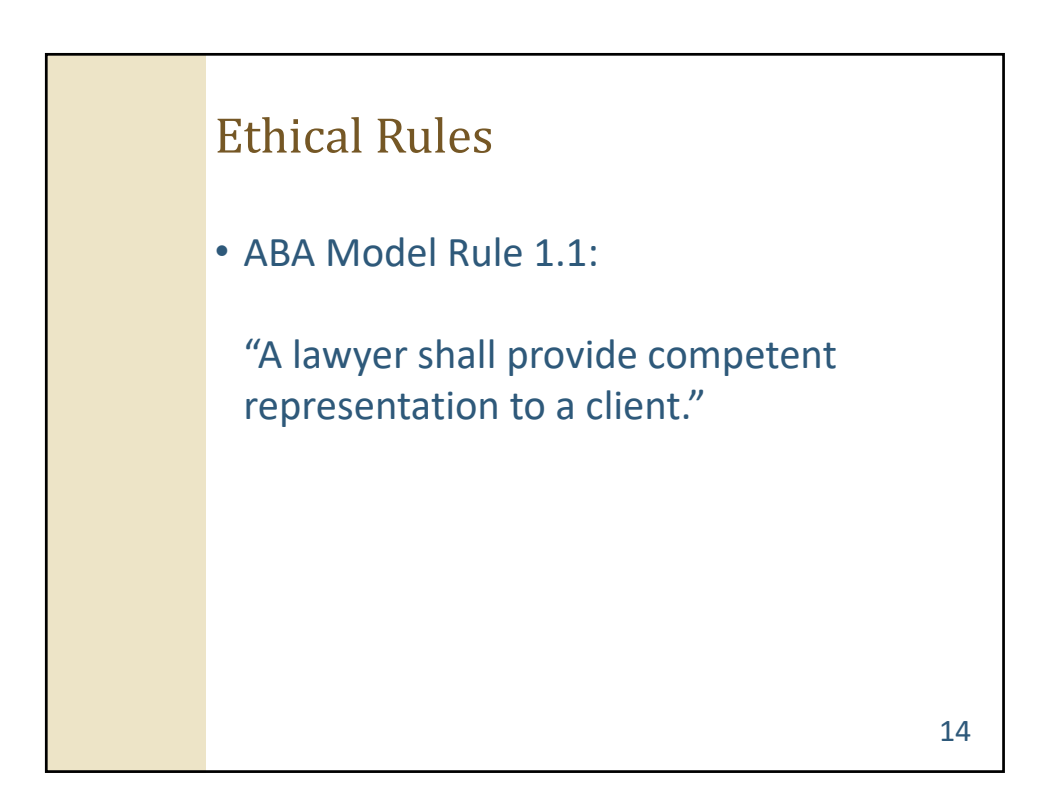

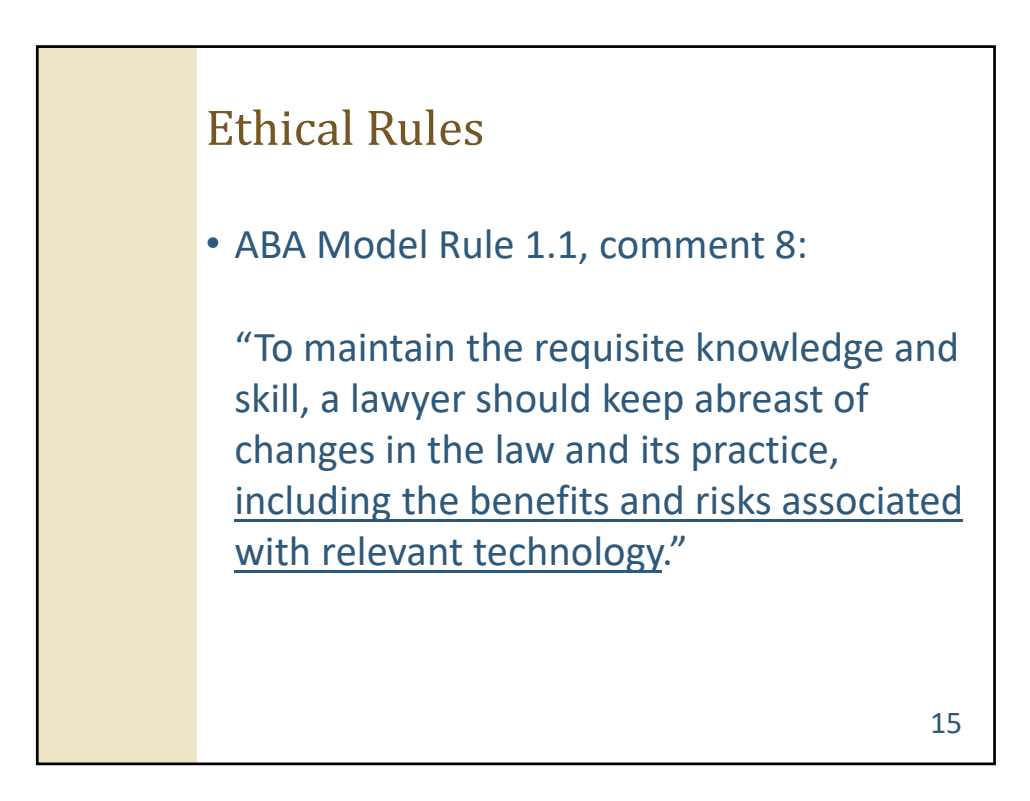

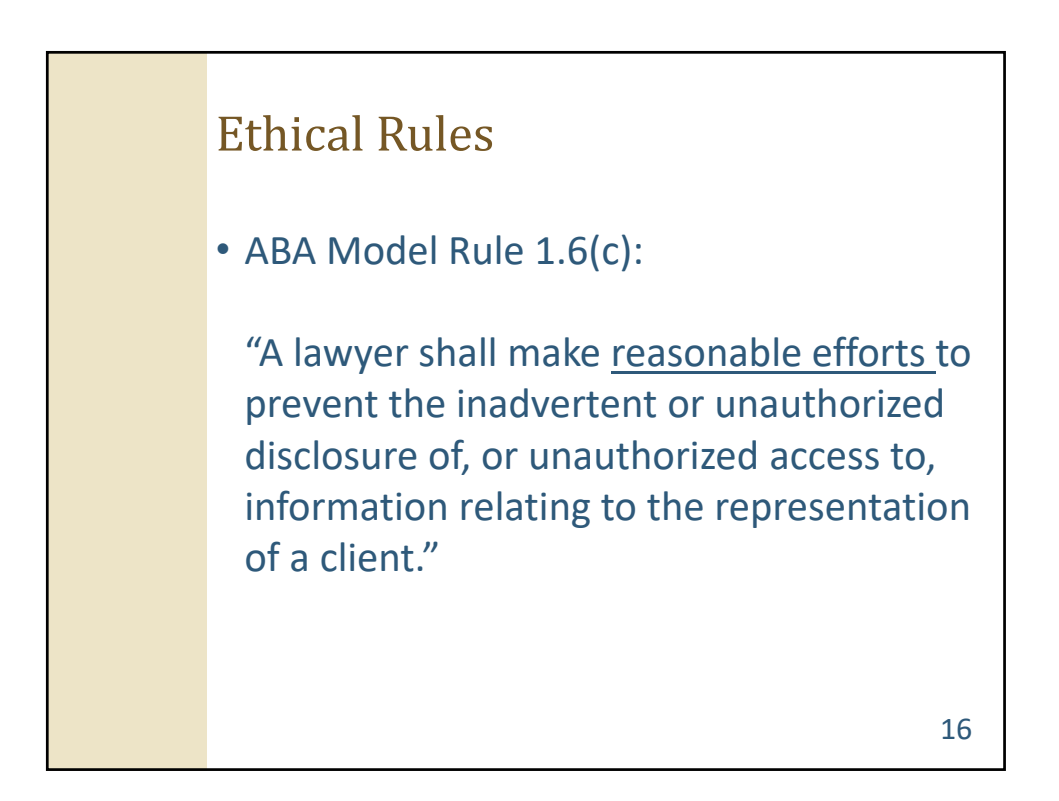

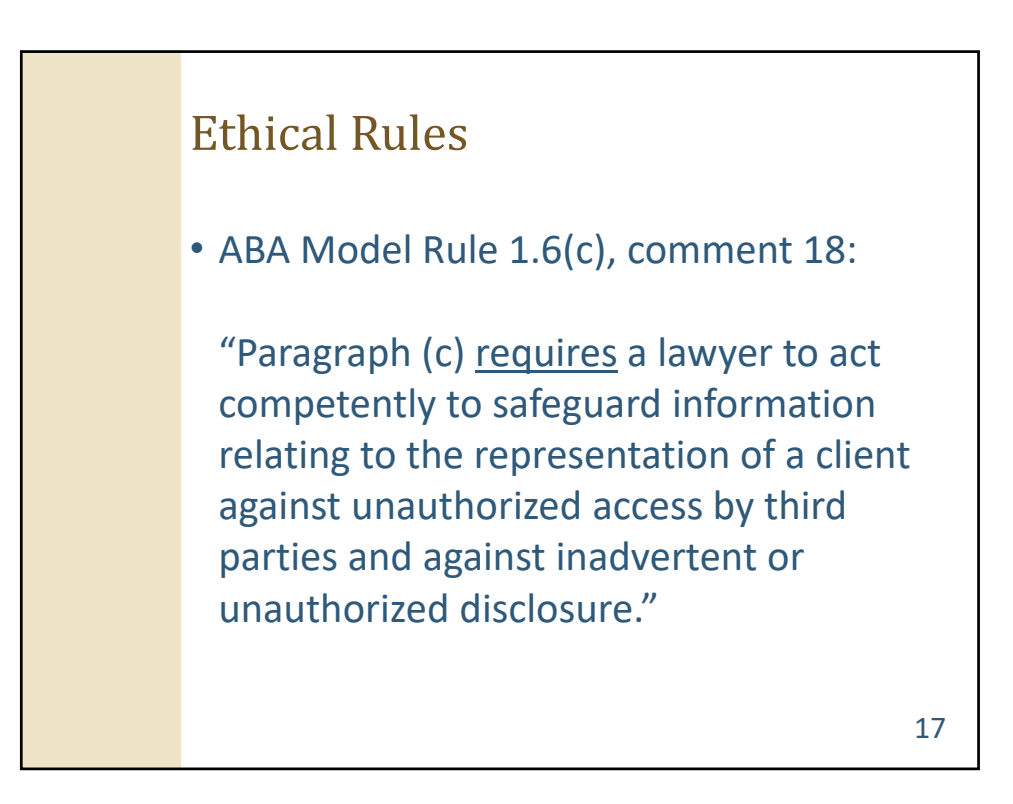

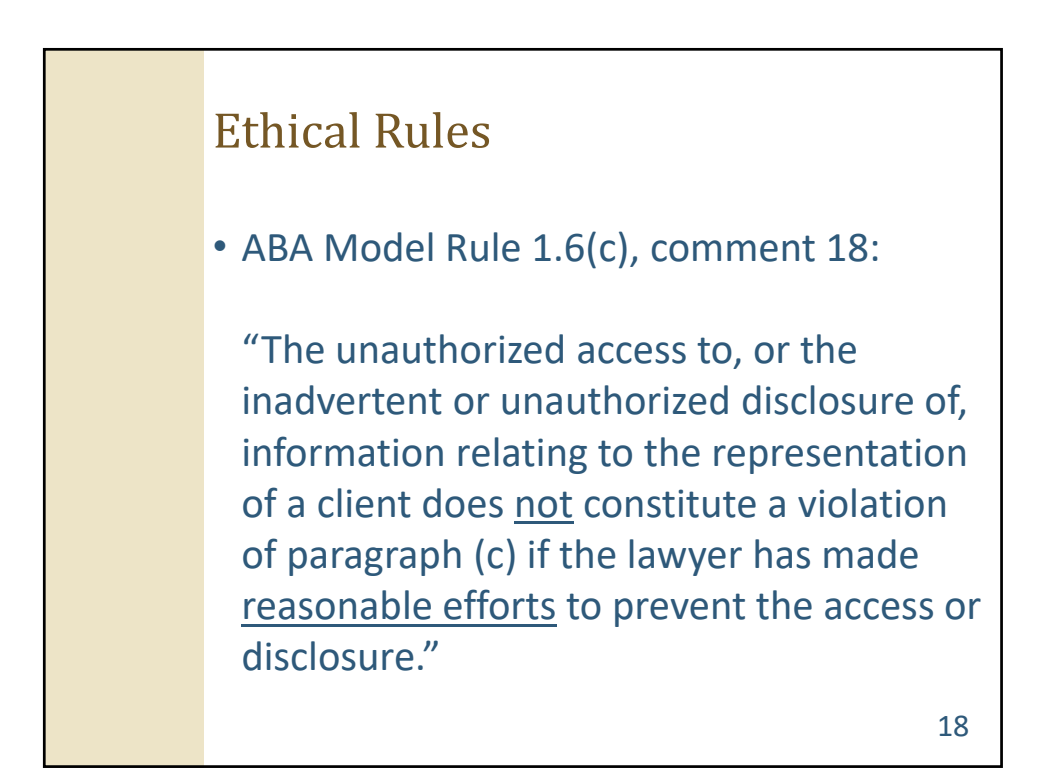

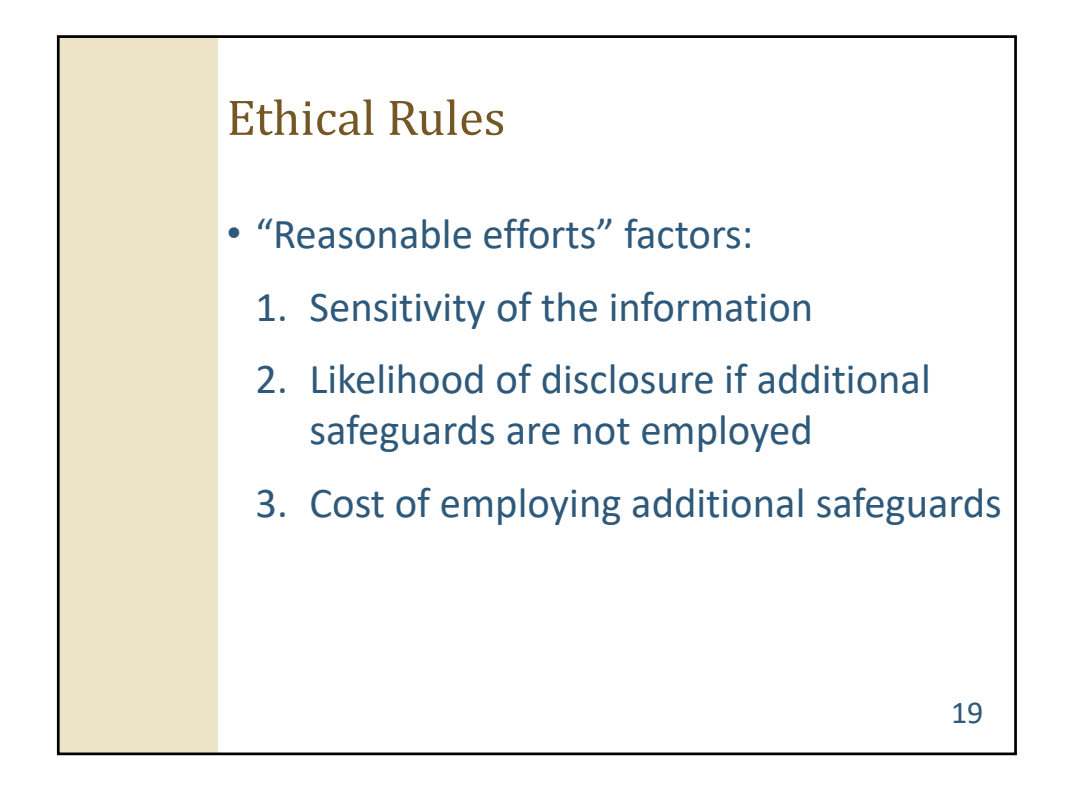

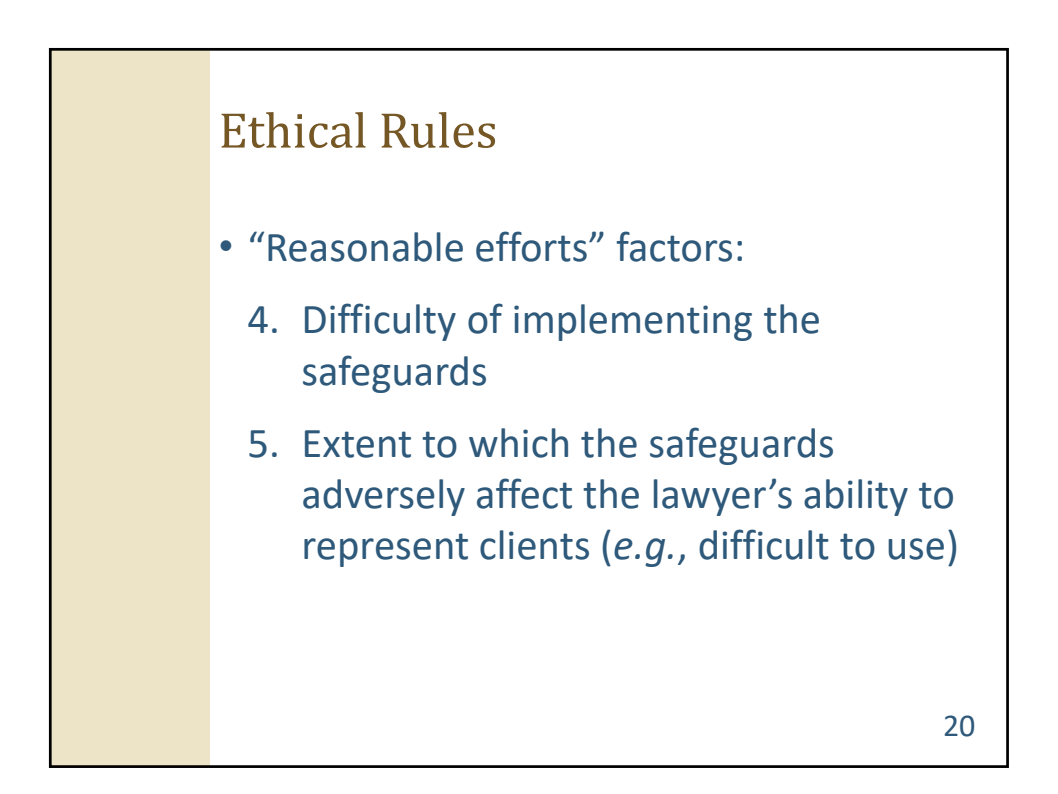

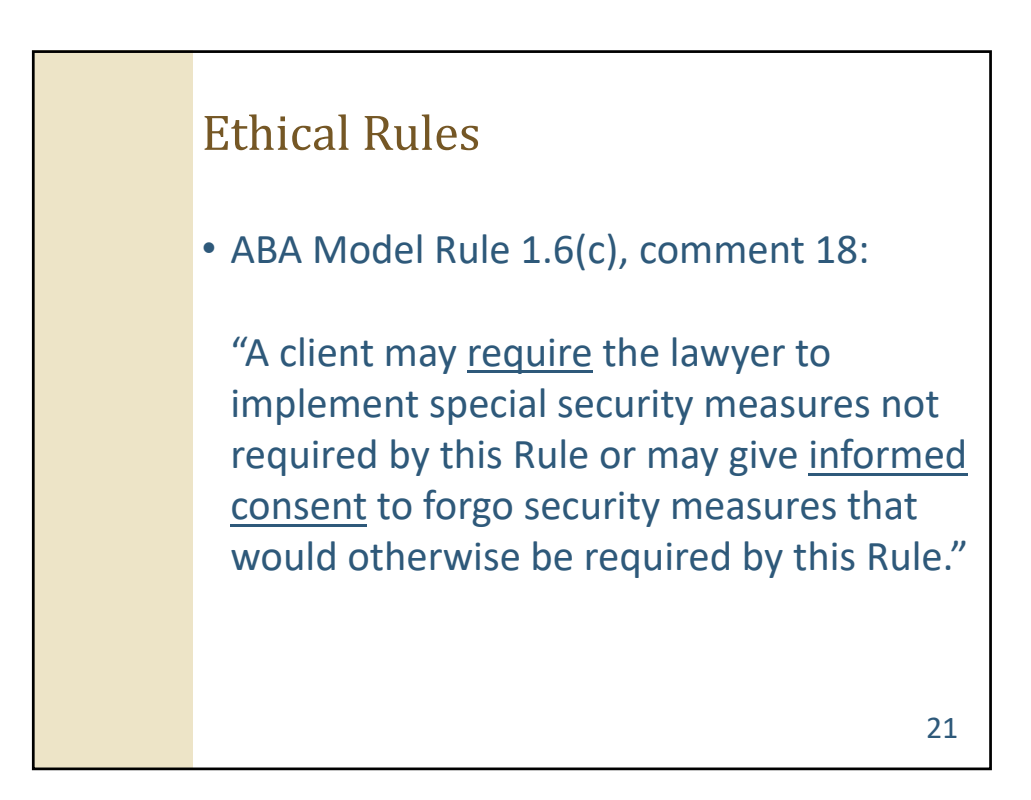

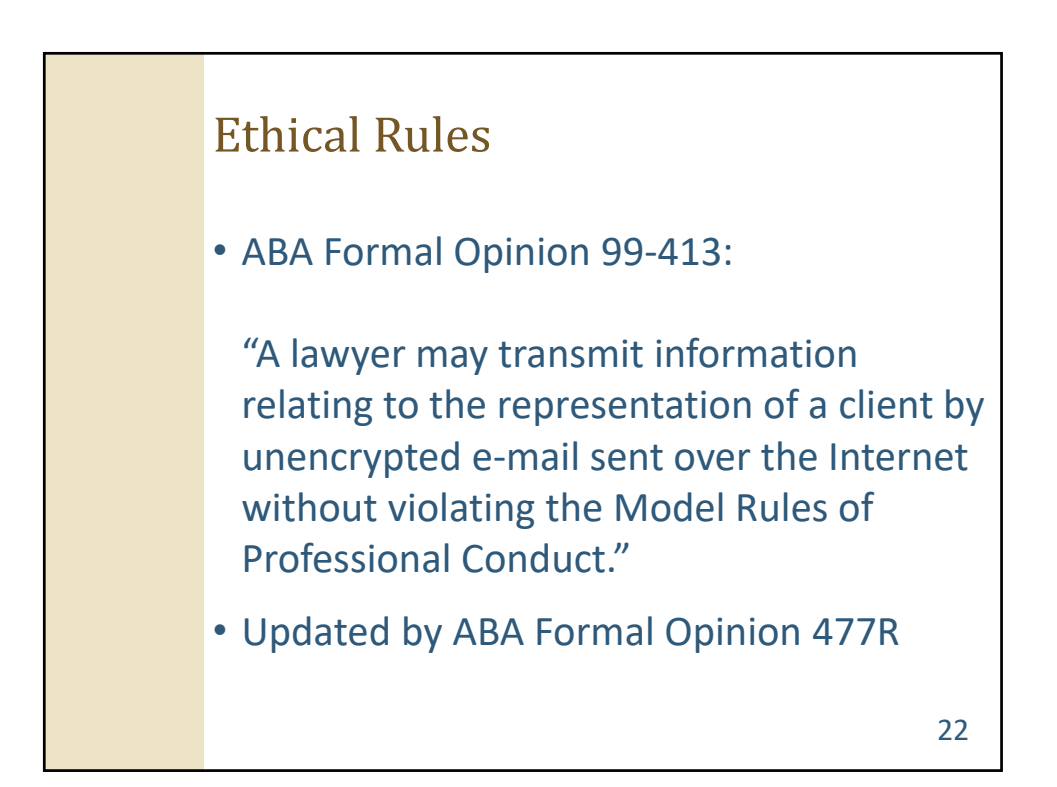

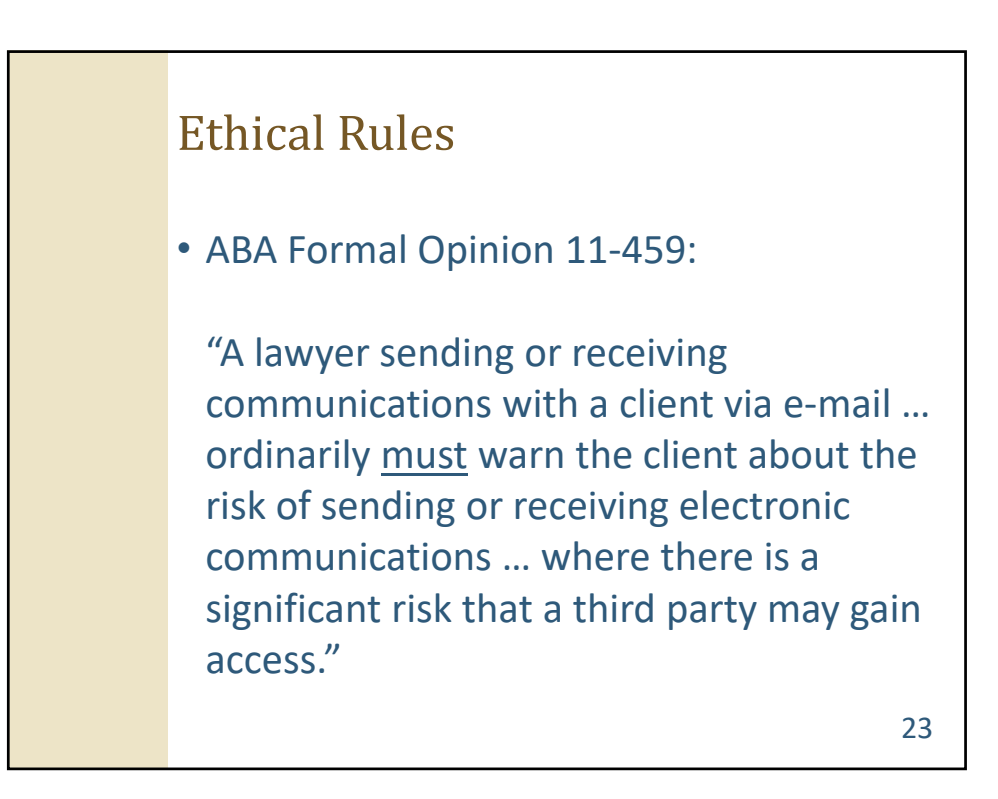

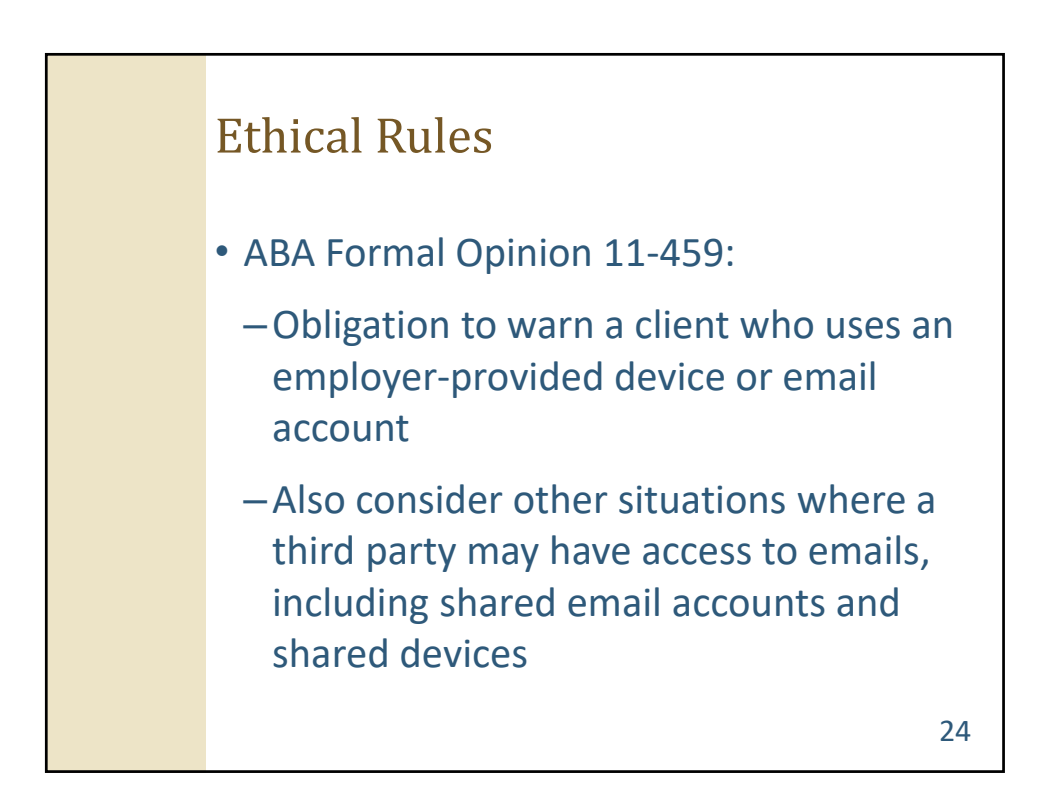

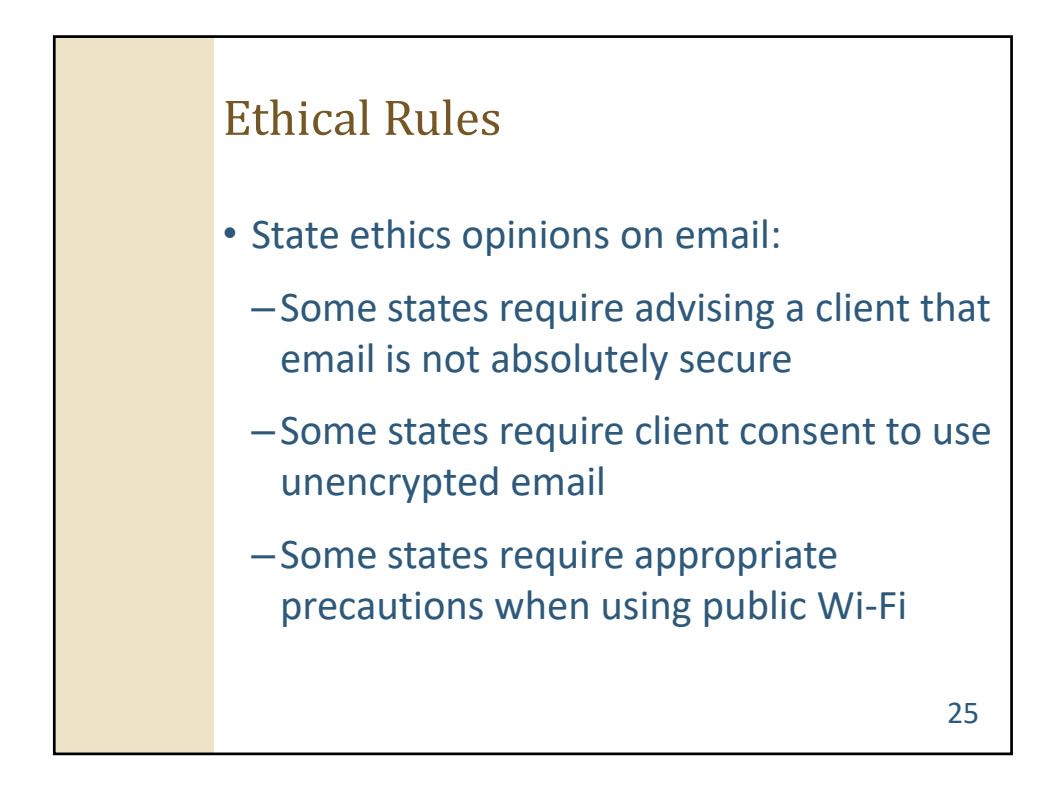

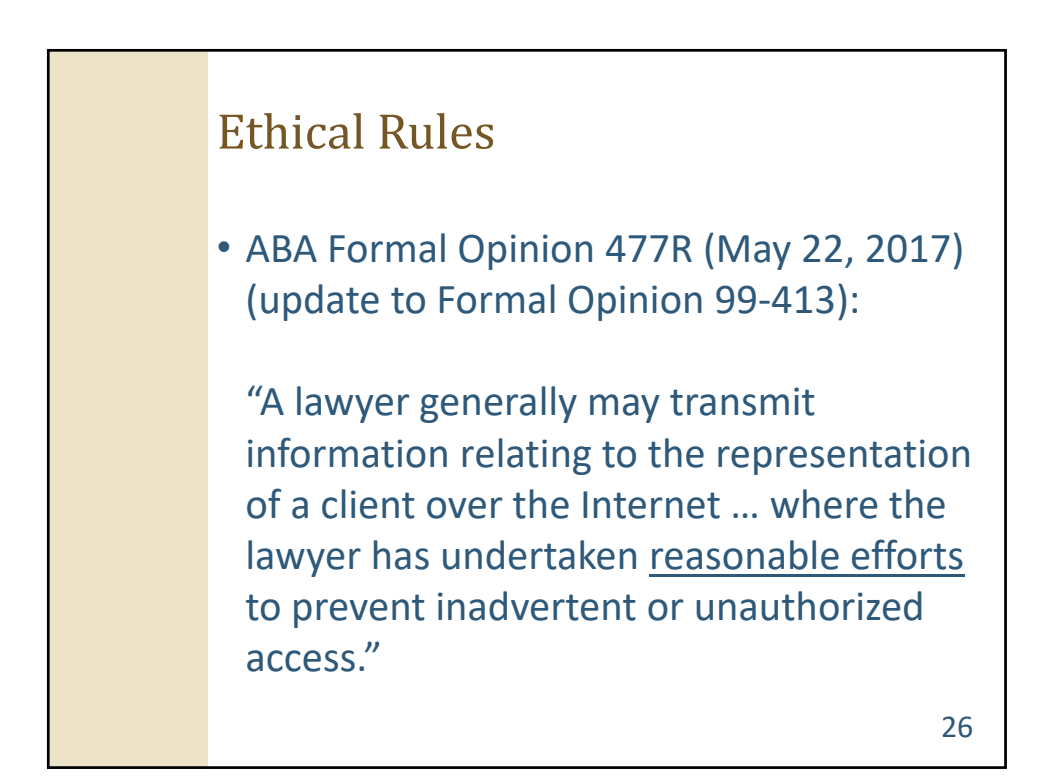

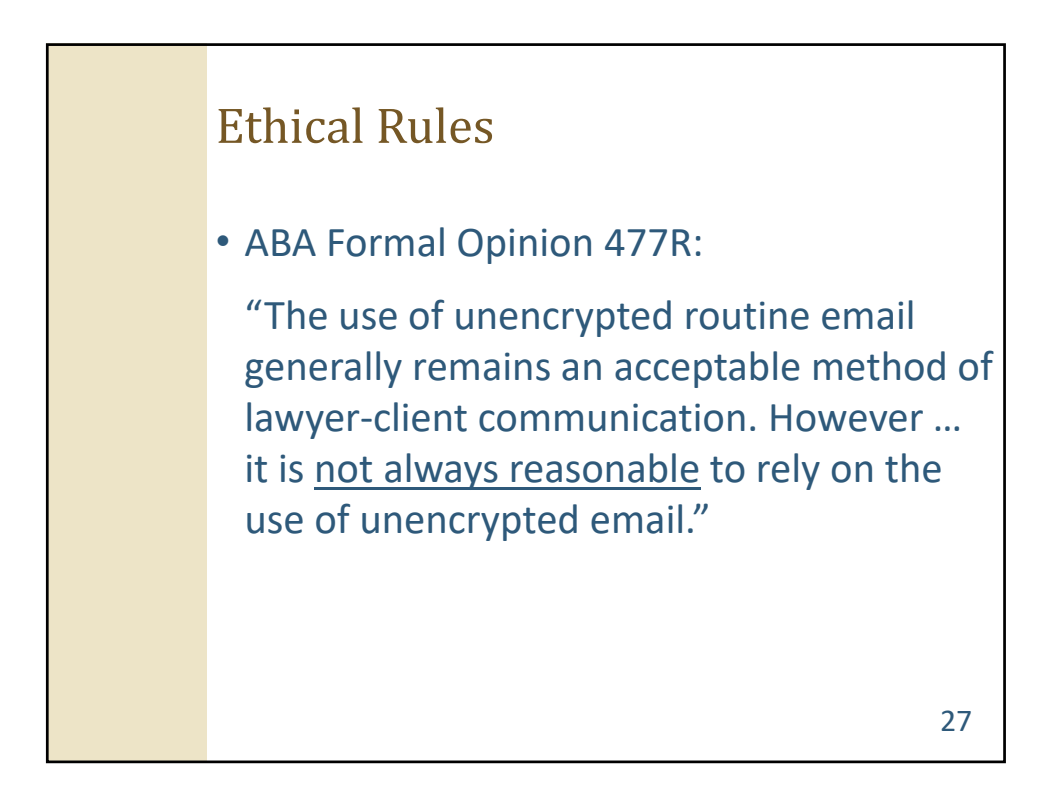

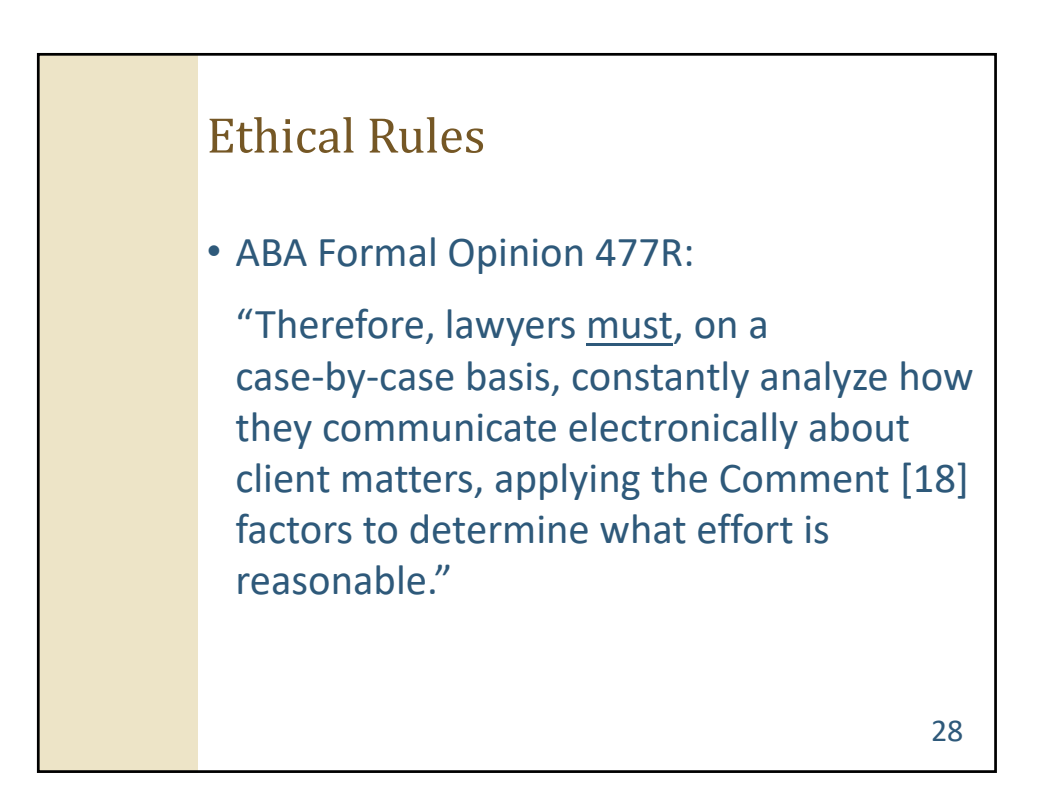

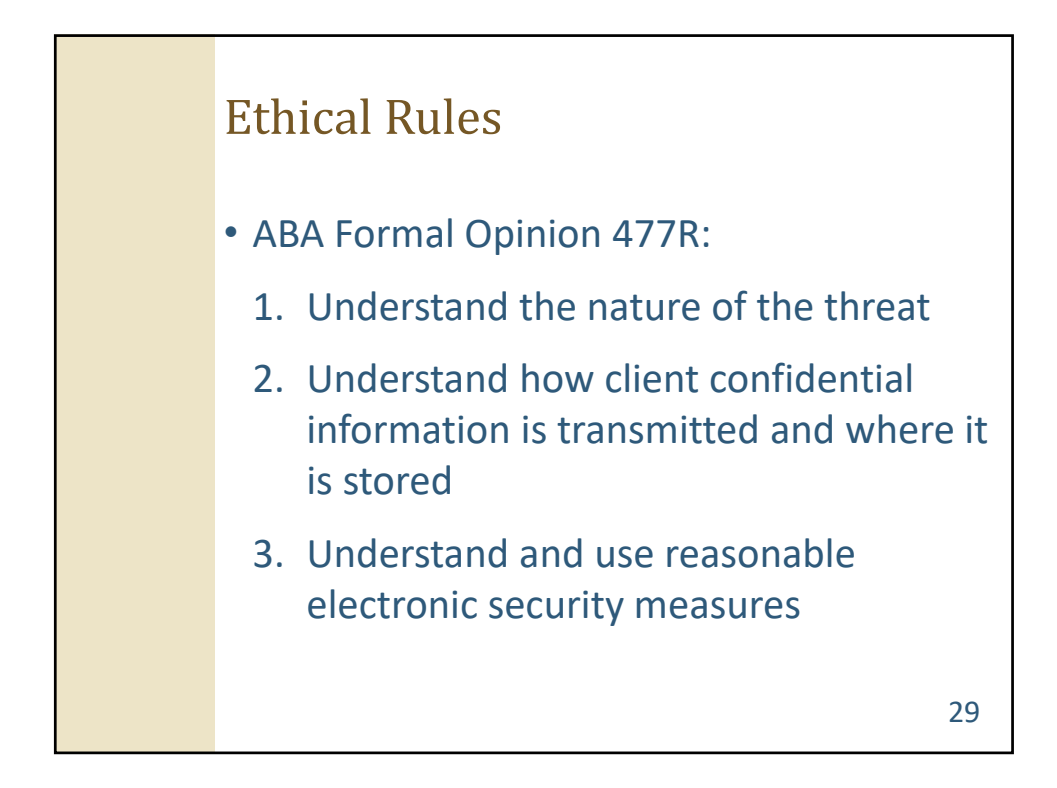

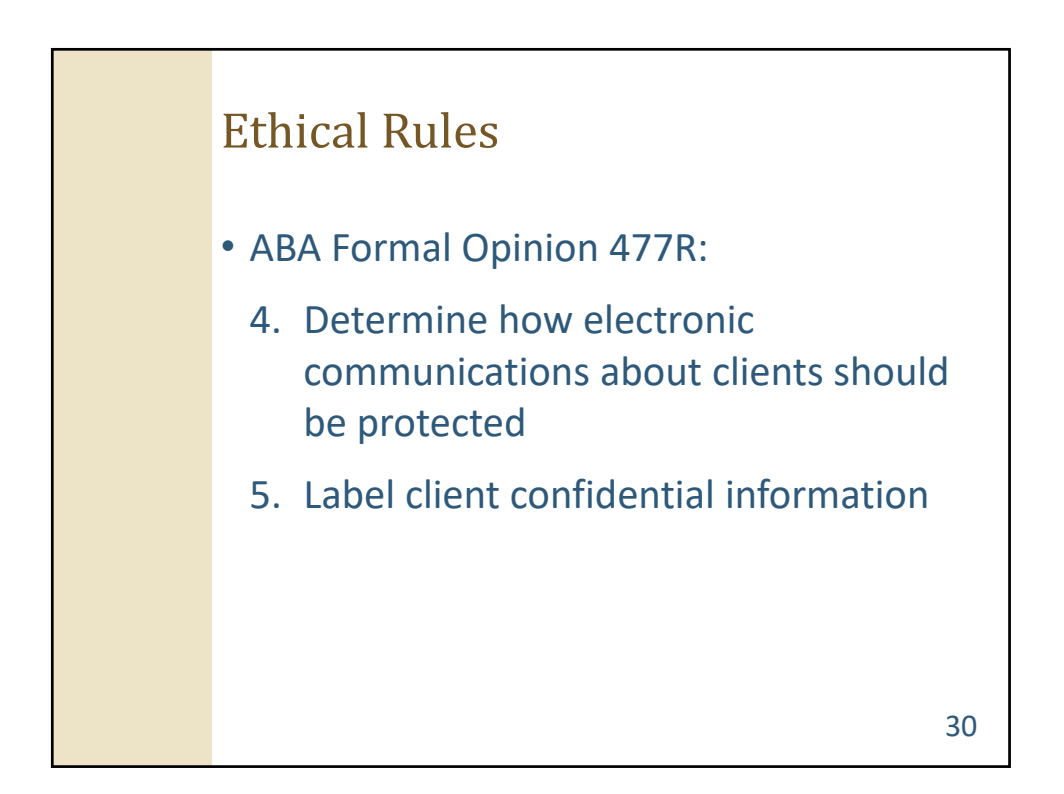

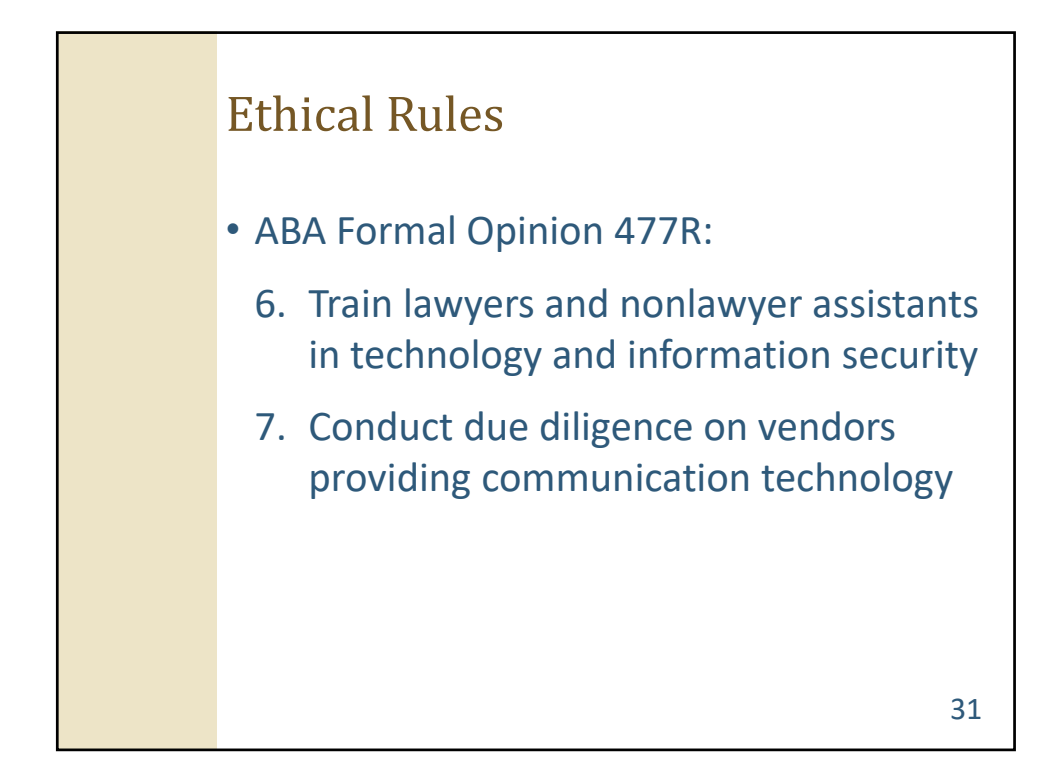

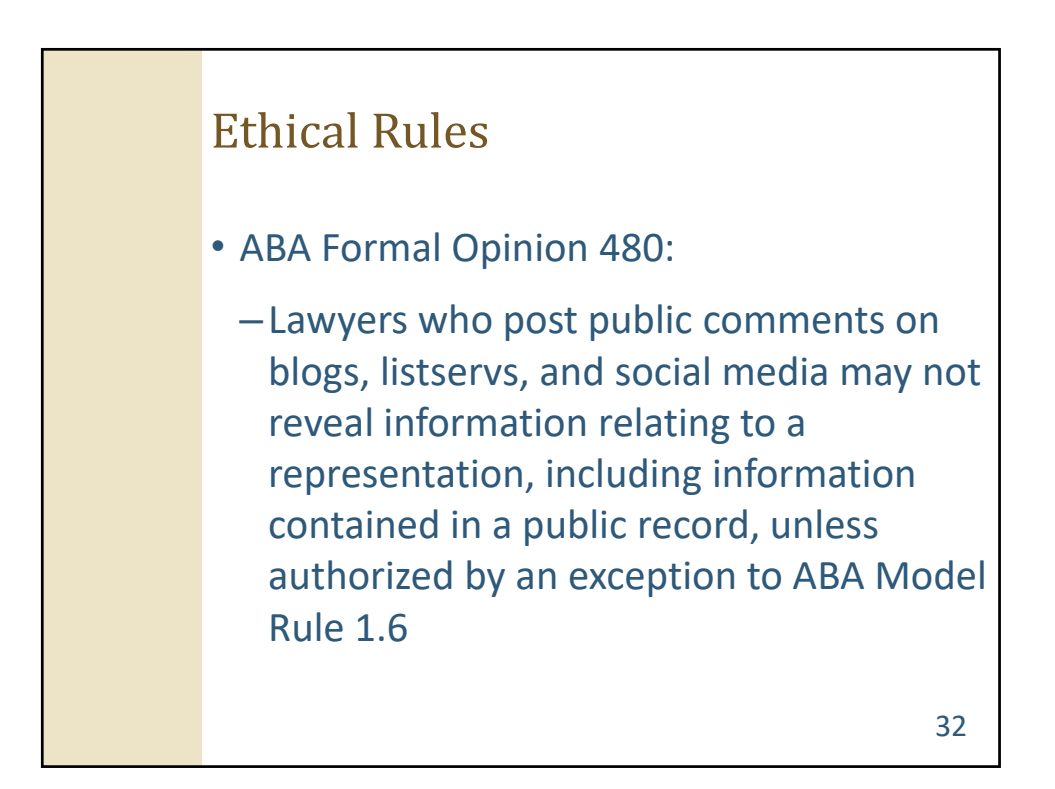

## Ethical Rules • ABA Formal Opinion 483: –When a data breach occurs that involves

client information, lawyers have a duty to notify current clients of the breach and take reasonable steps consistent with their ethical obligations under the Model Rules

–Obligation to monitor for a data breach

33

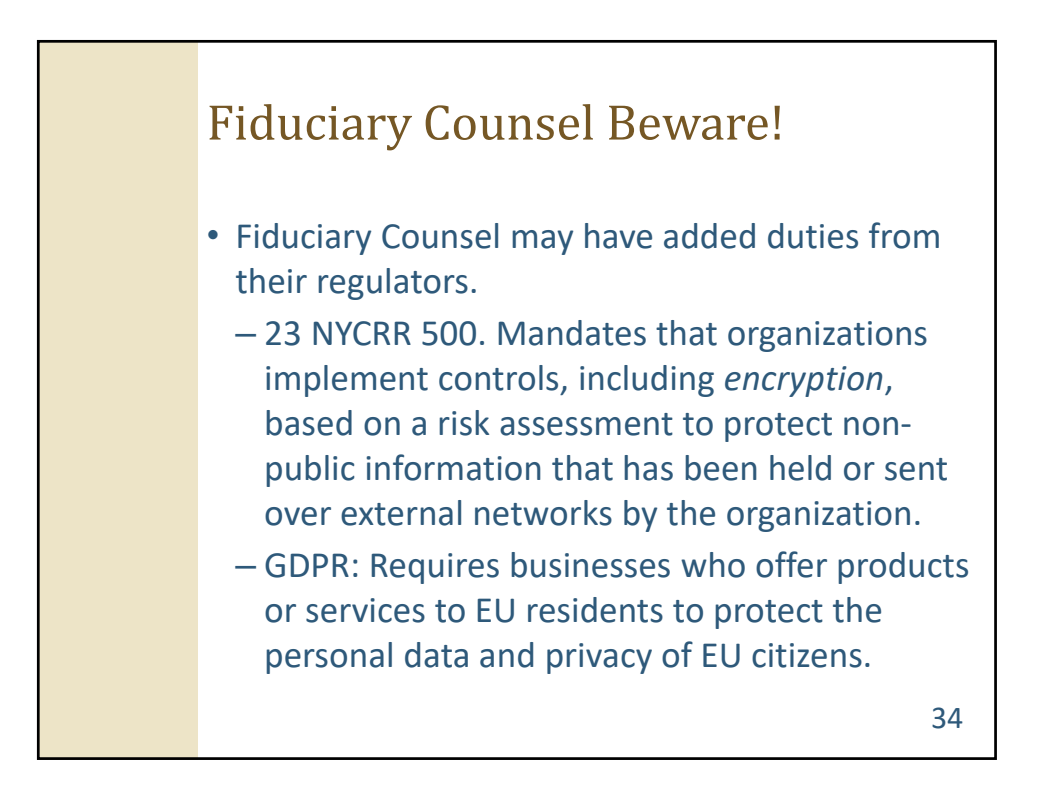

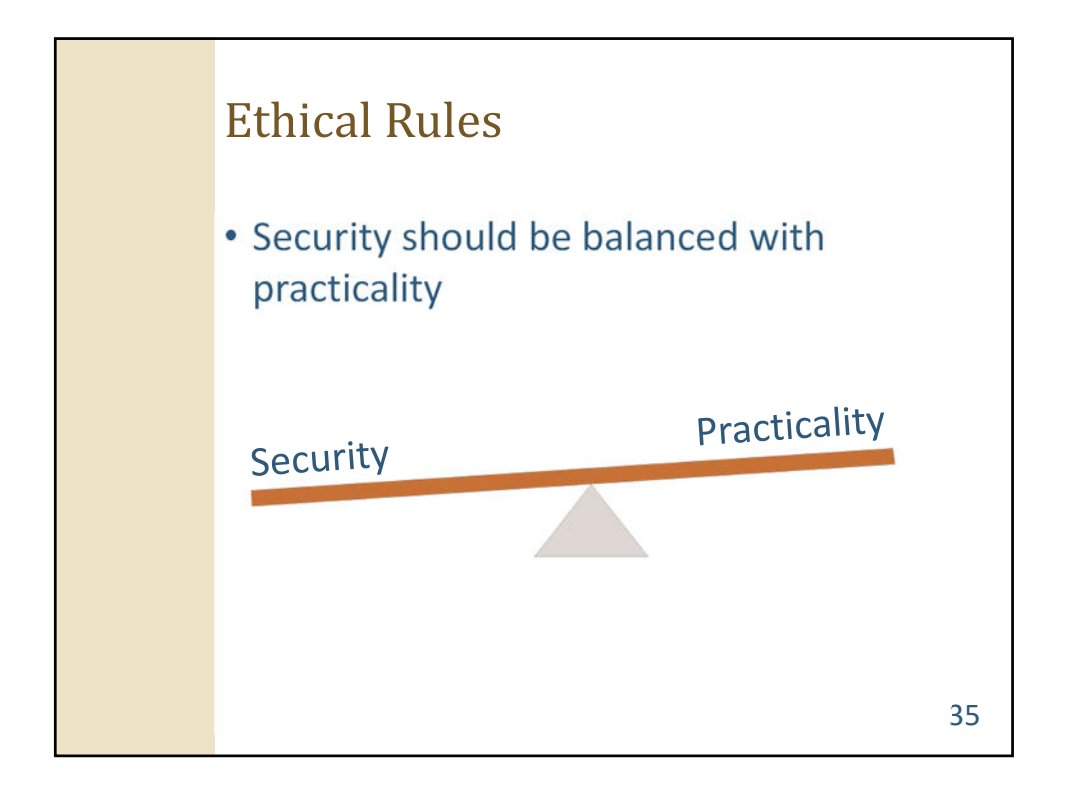

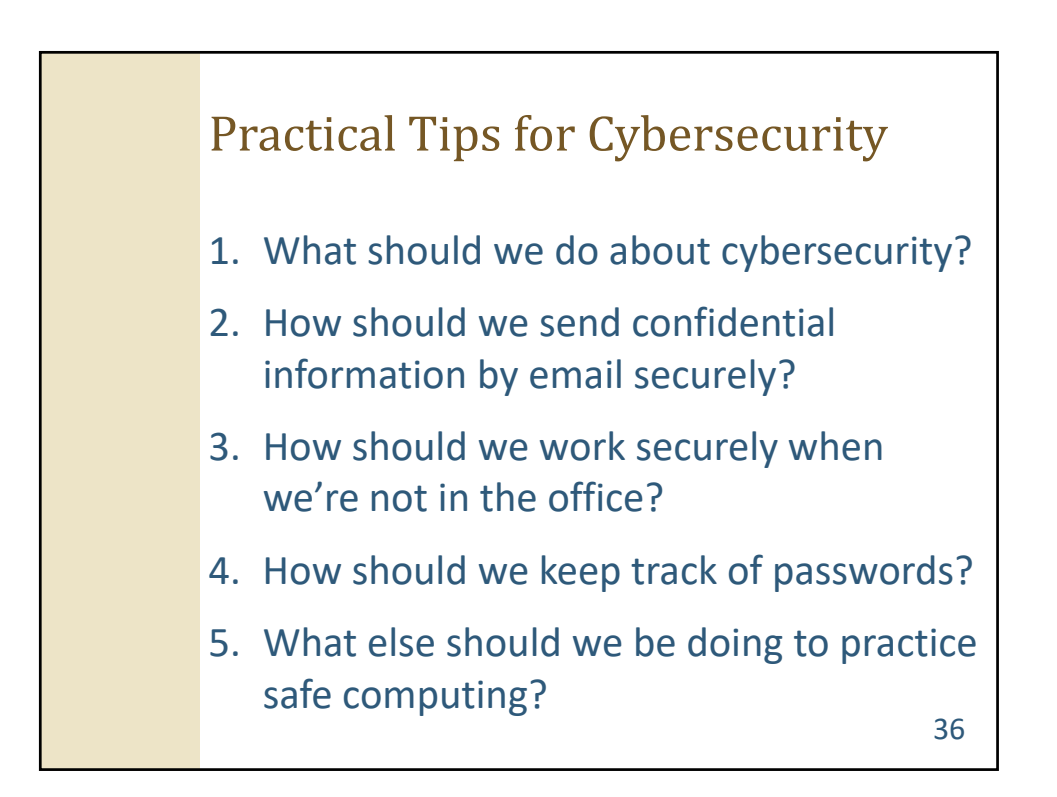

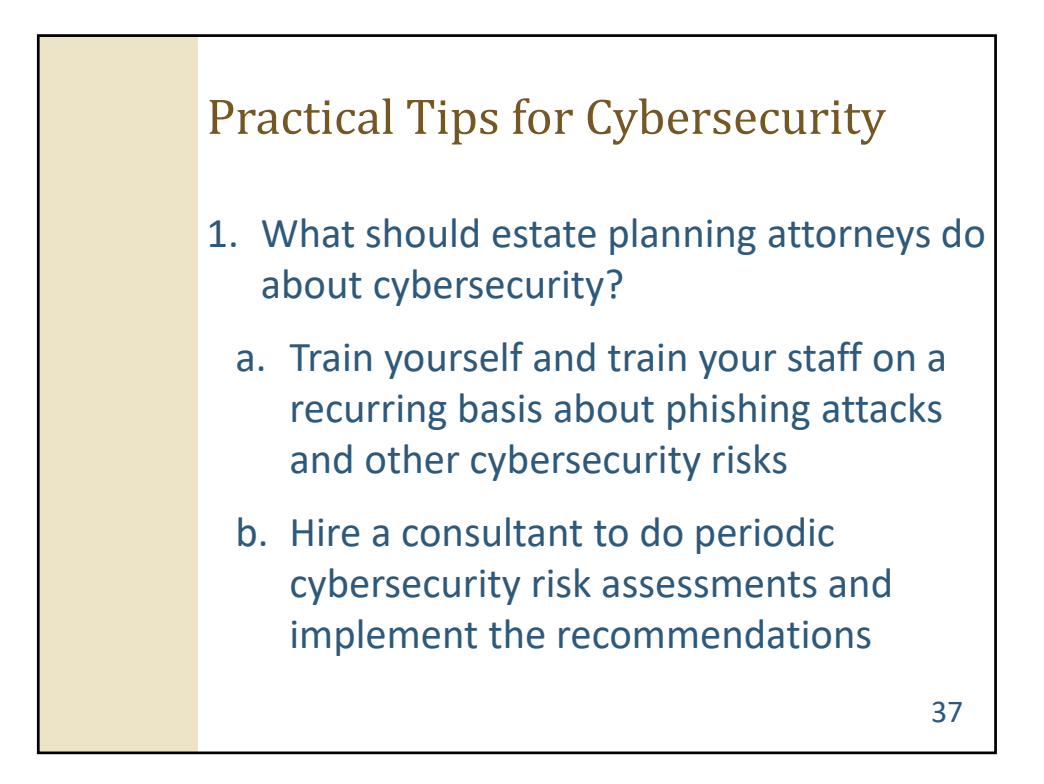

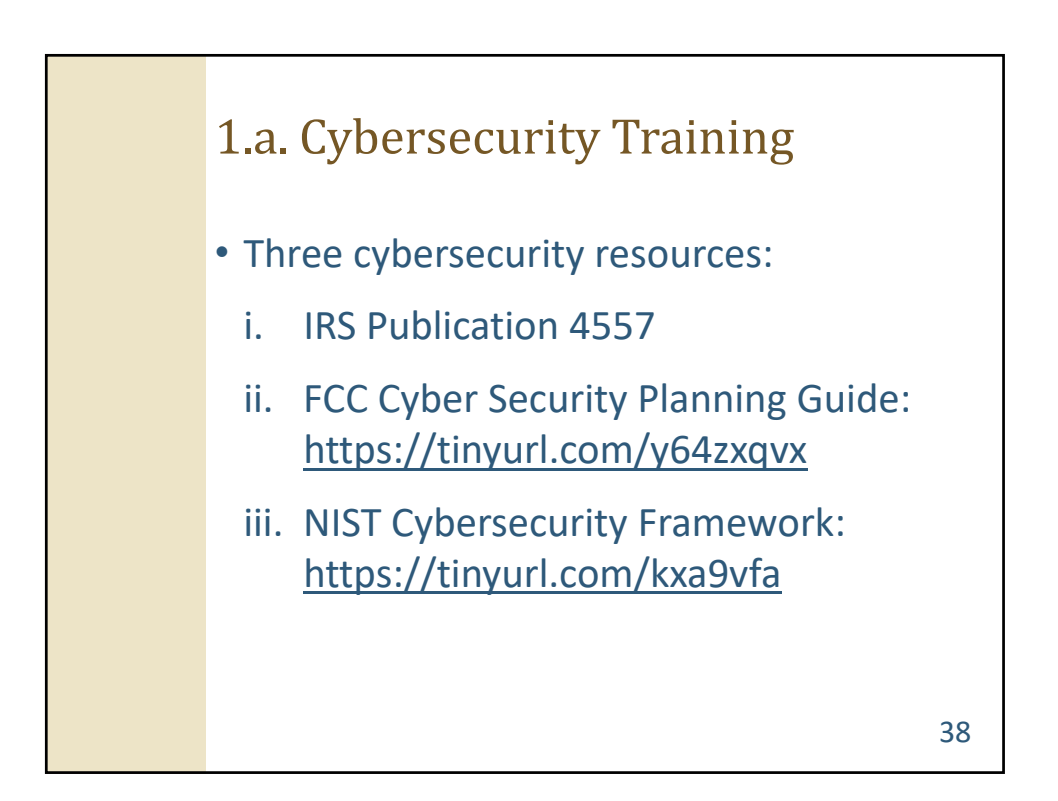

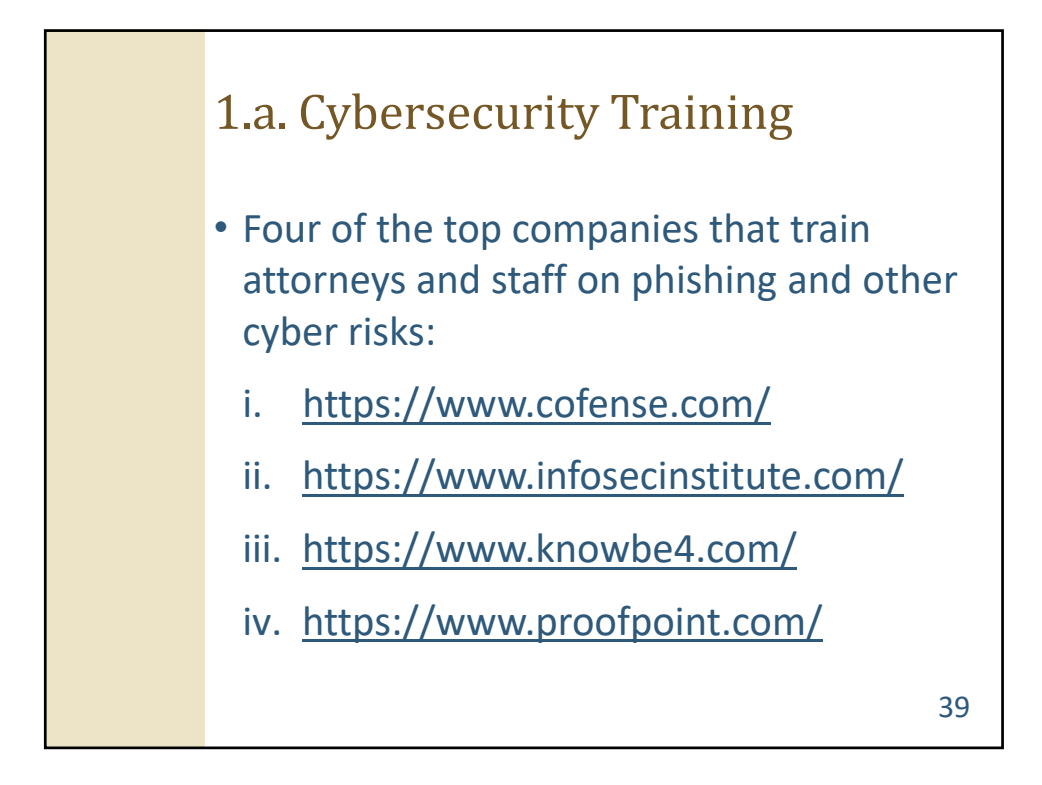

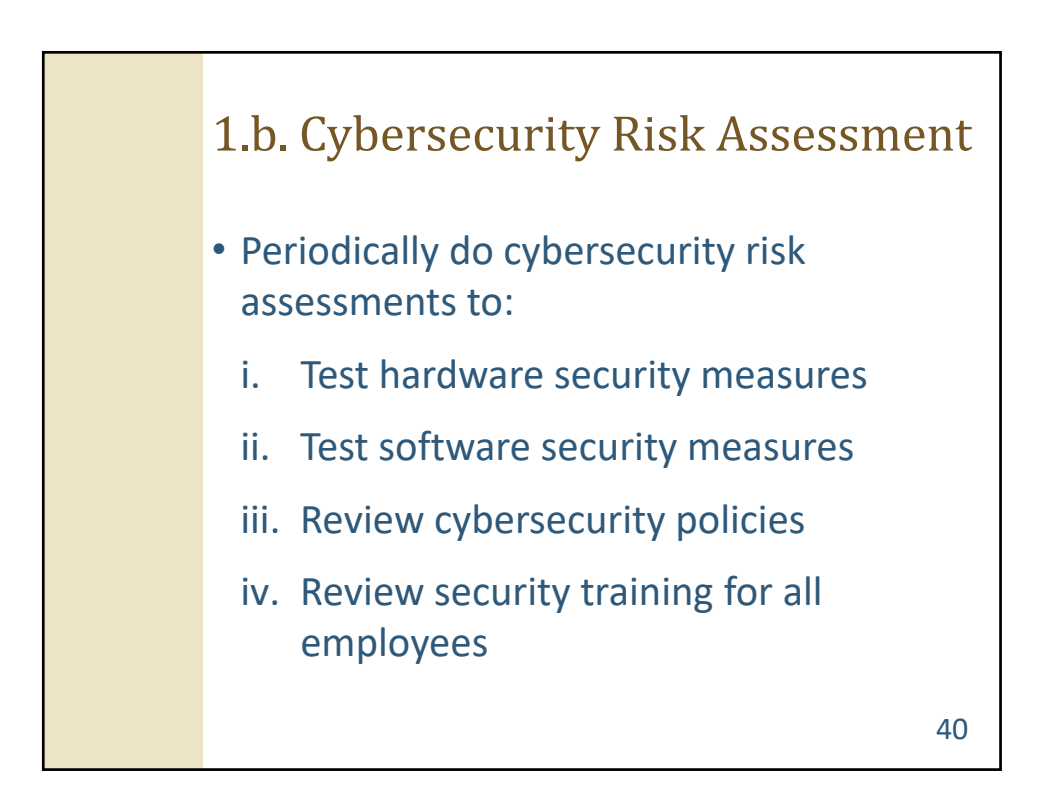

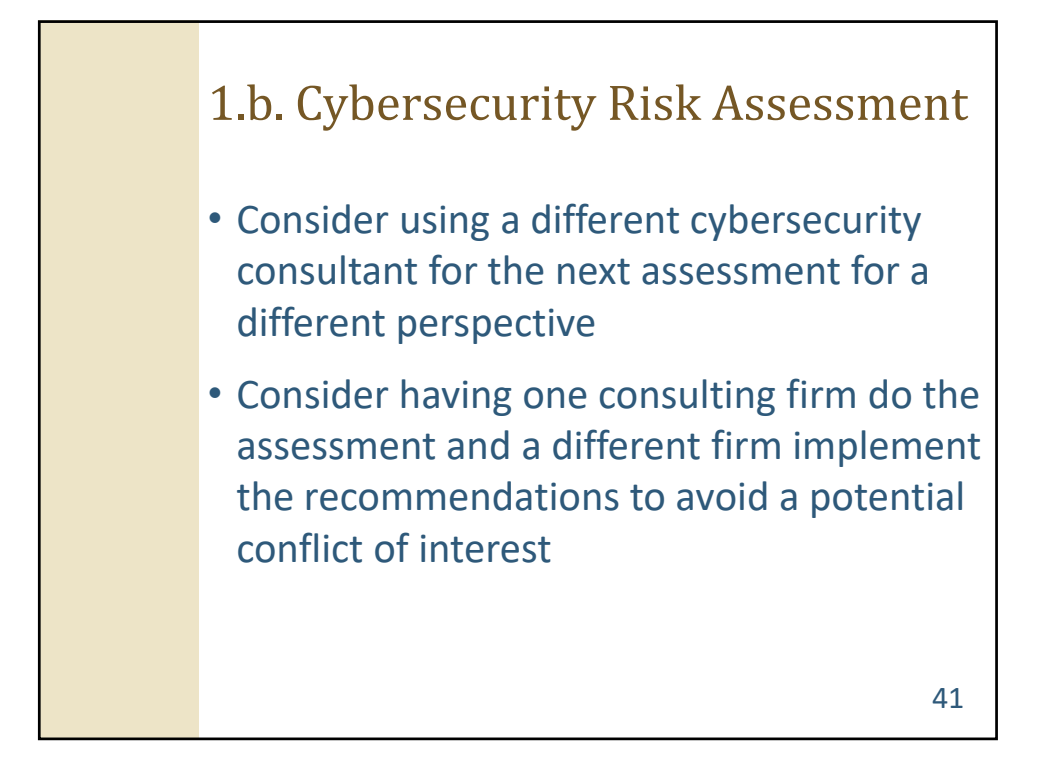

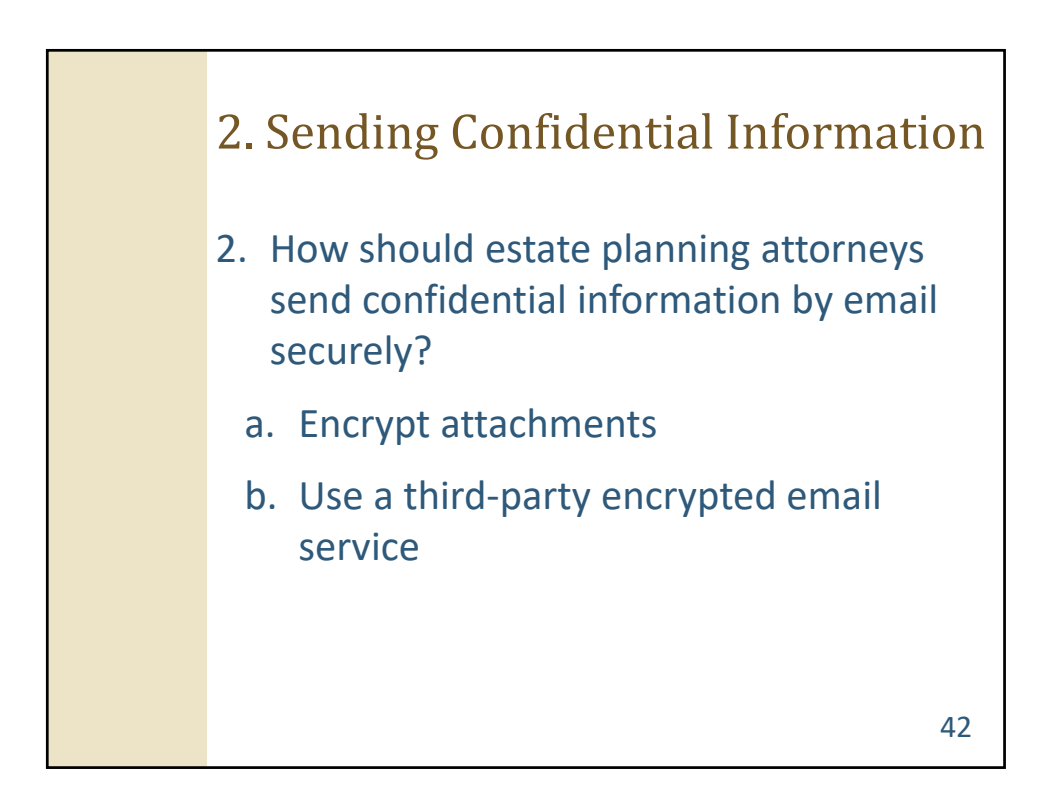

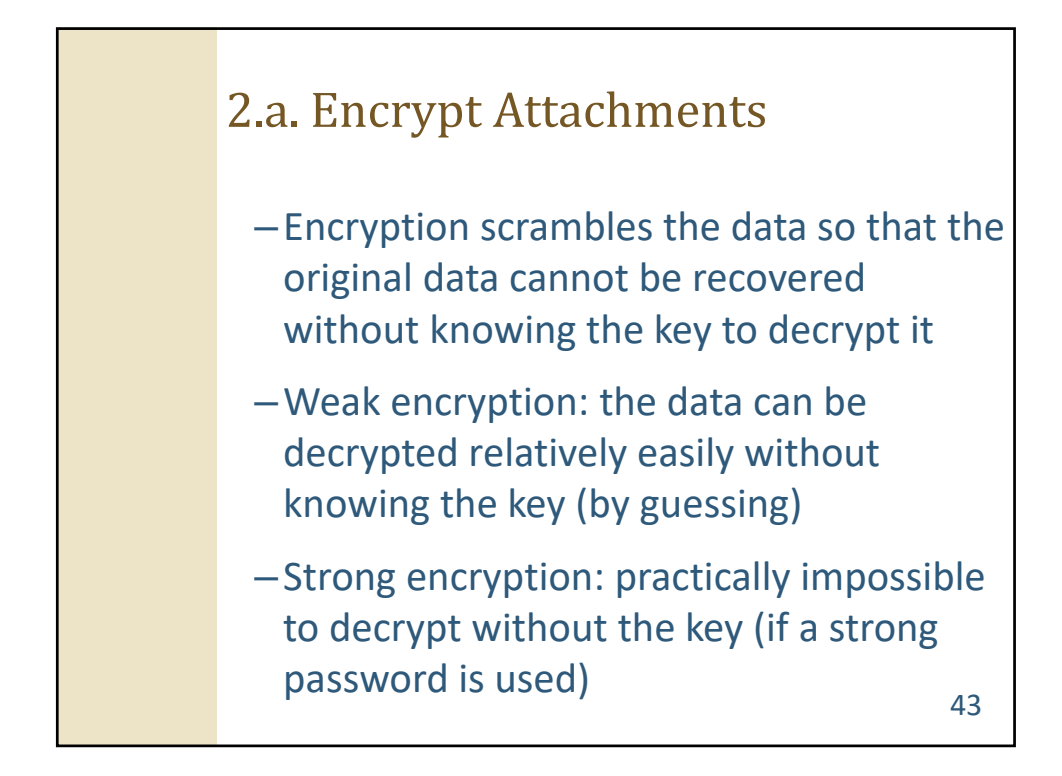

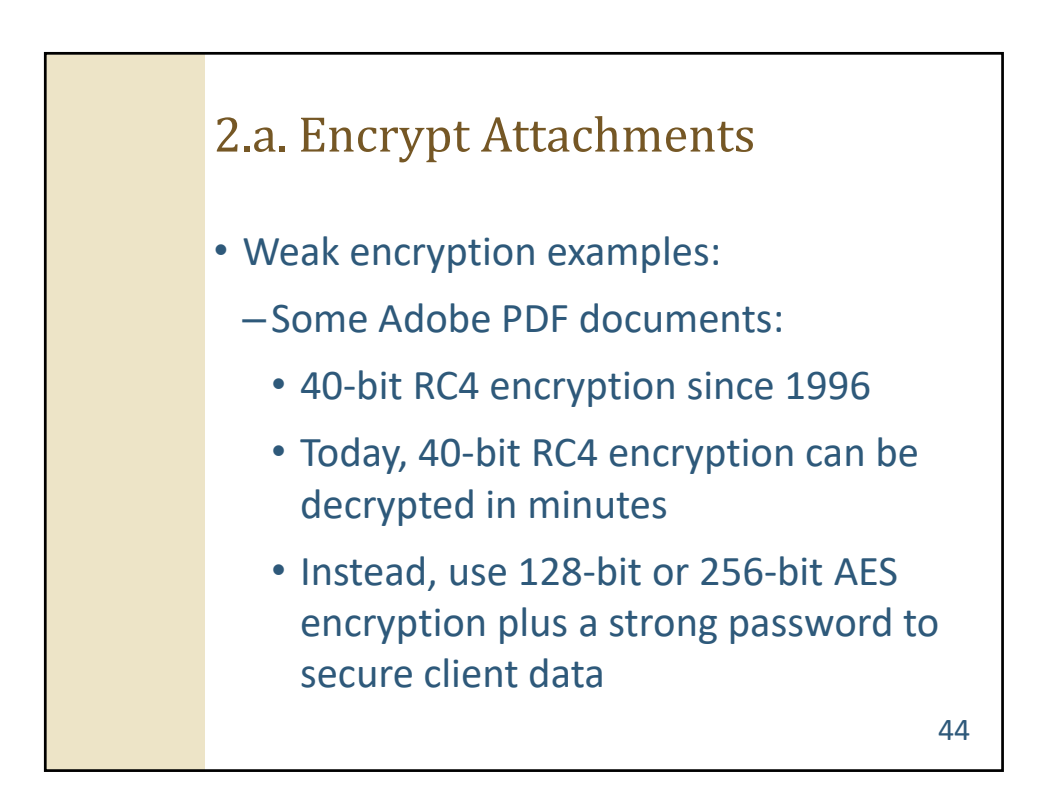

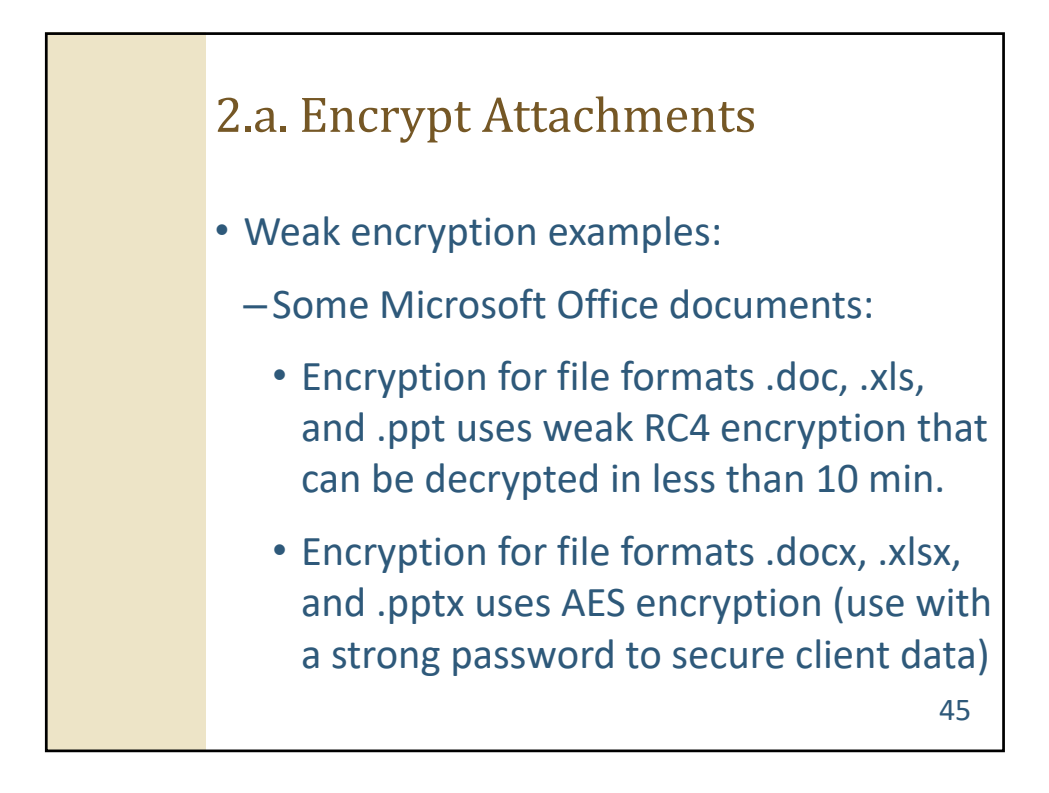

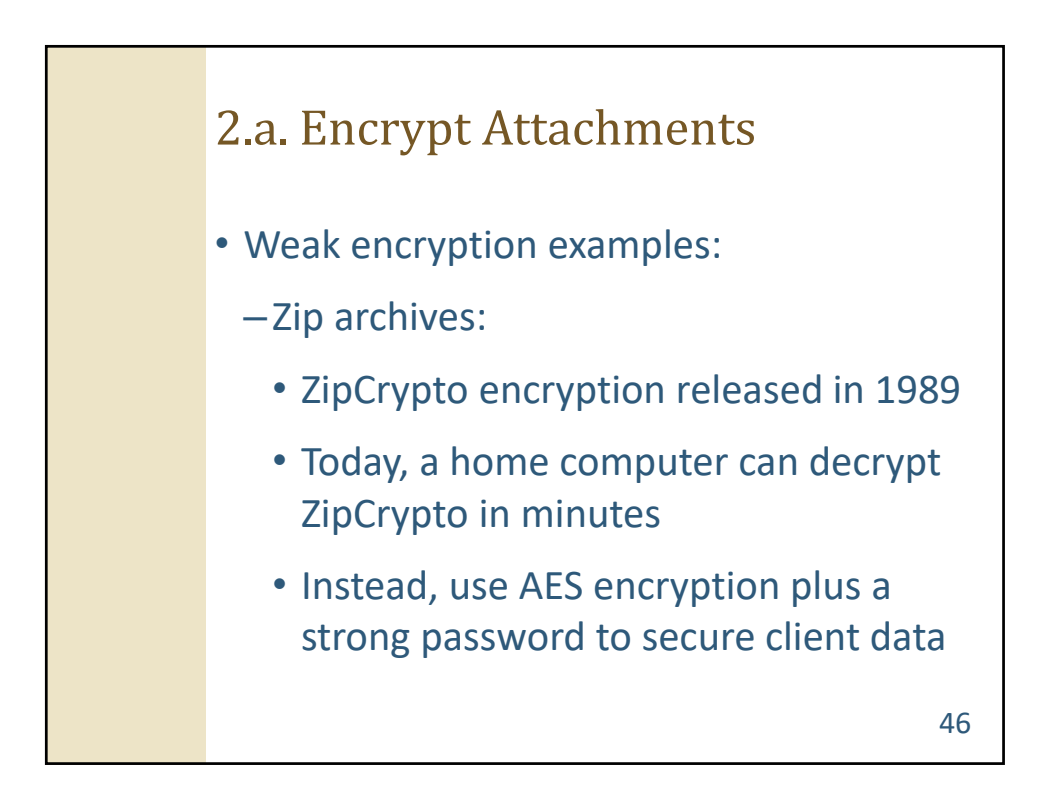

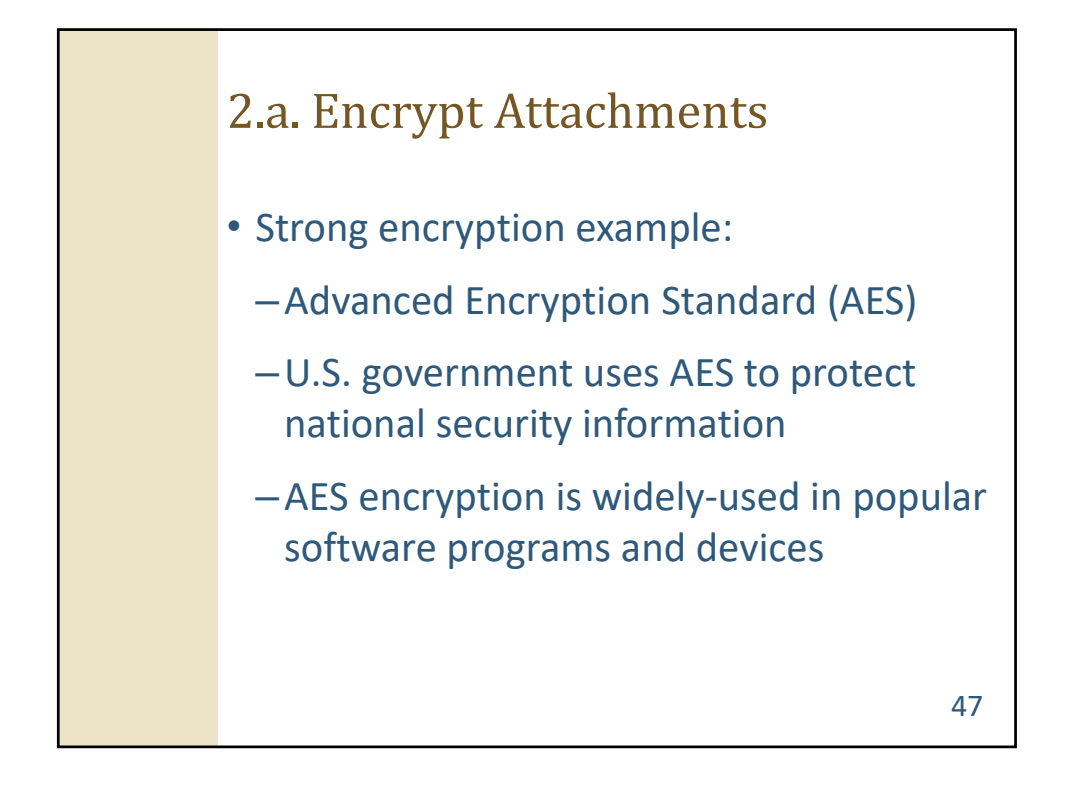

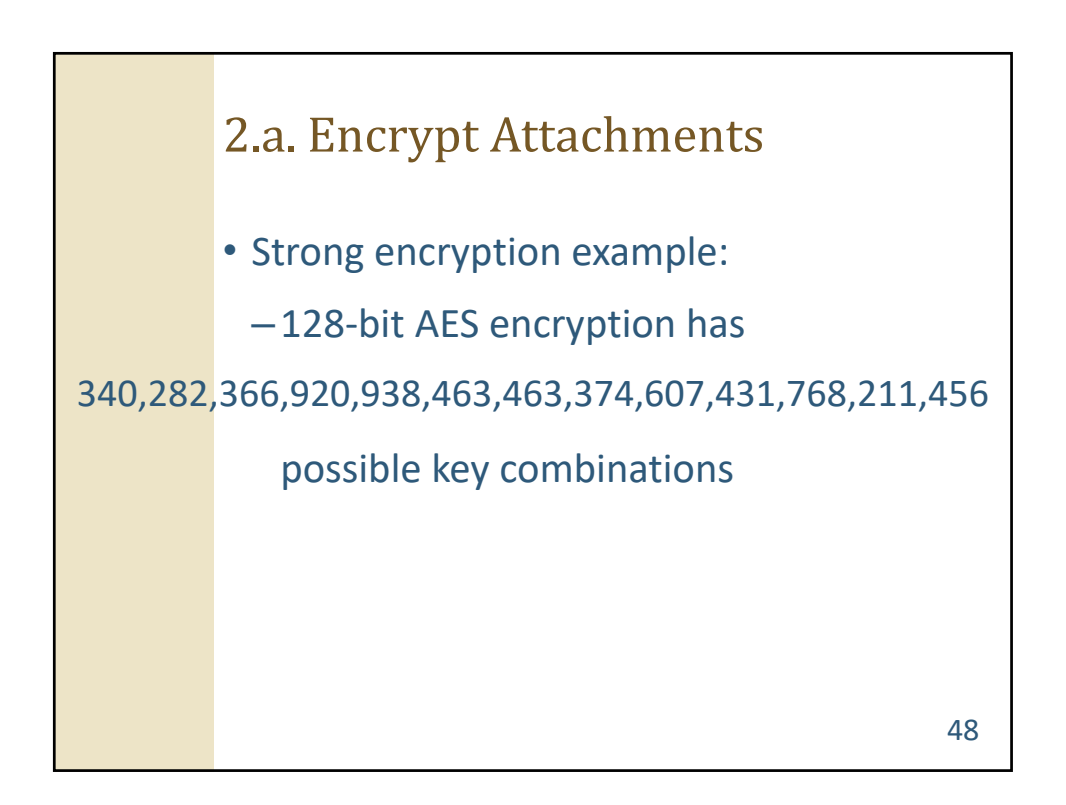

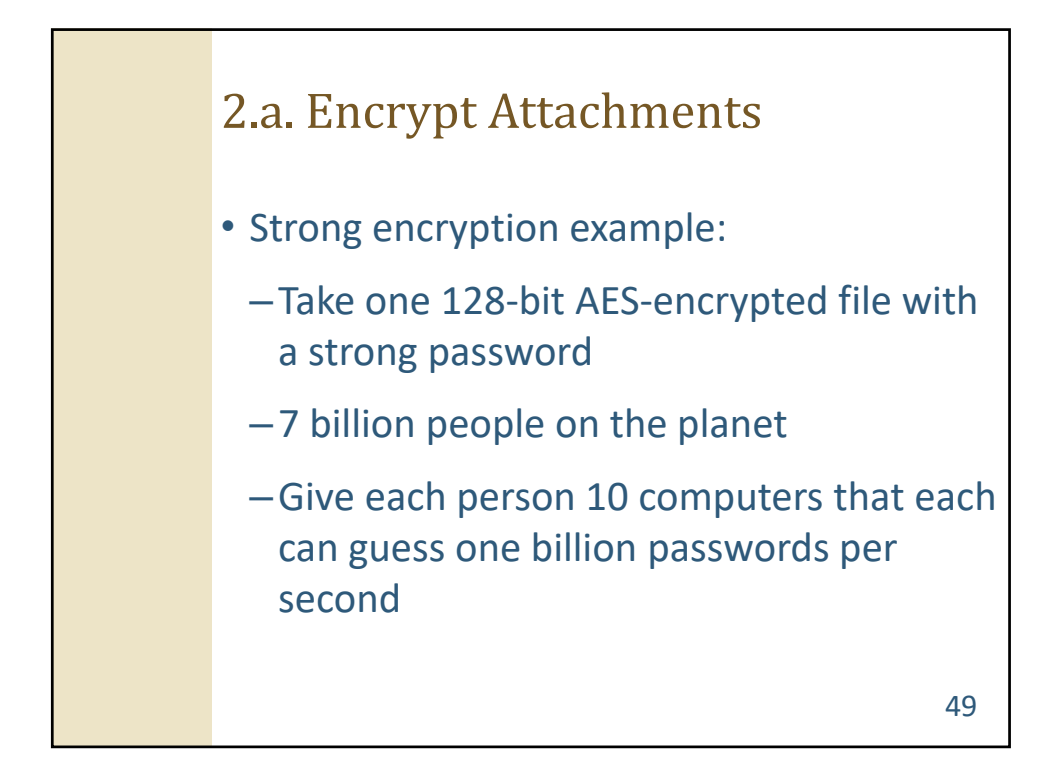

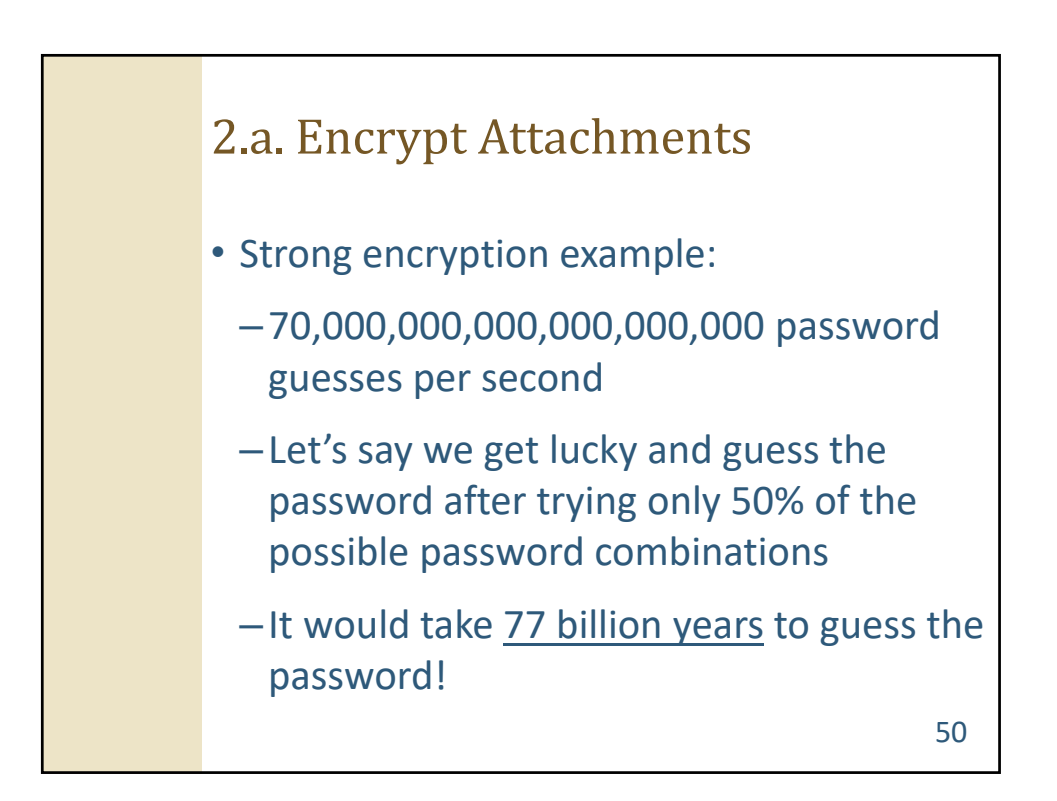

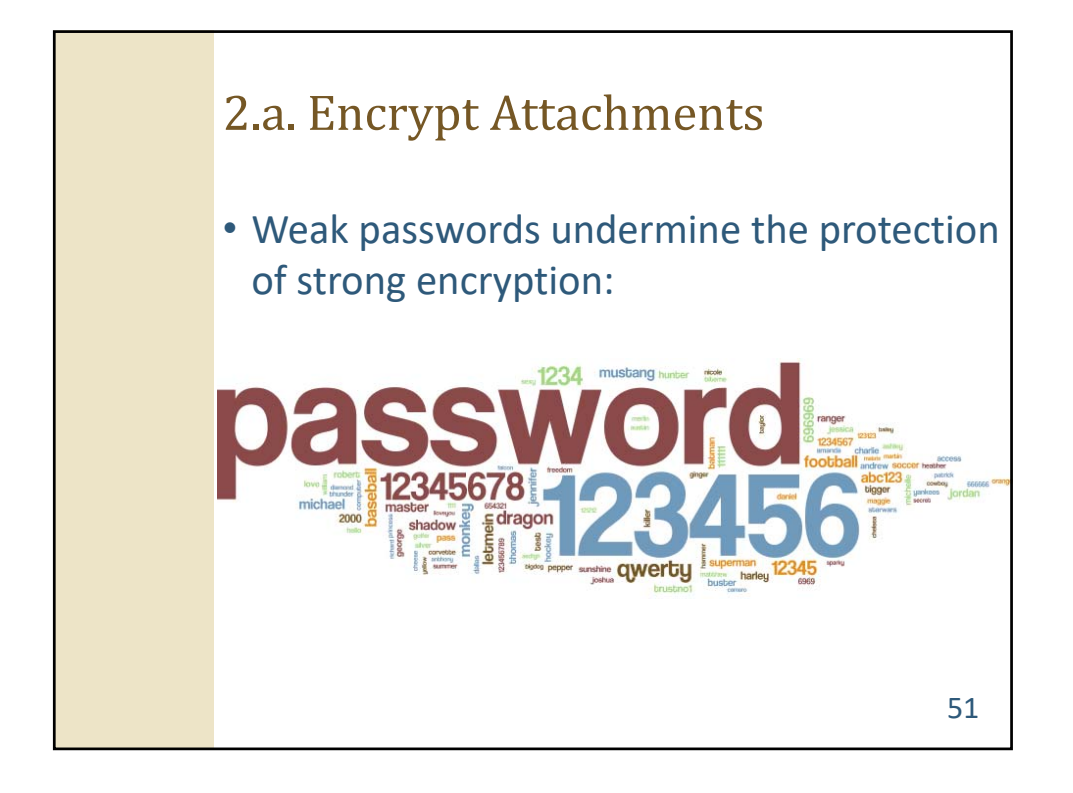

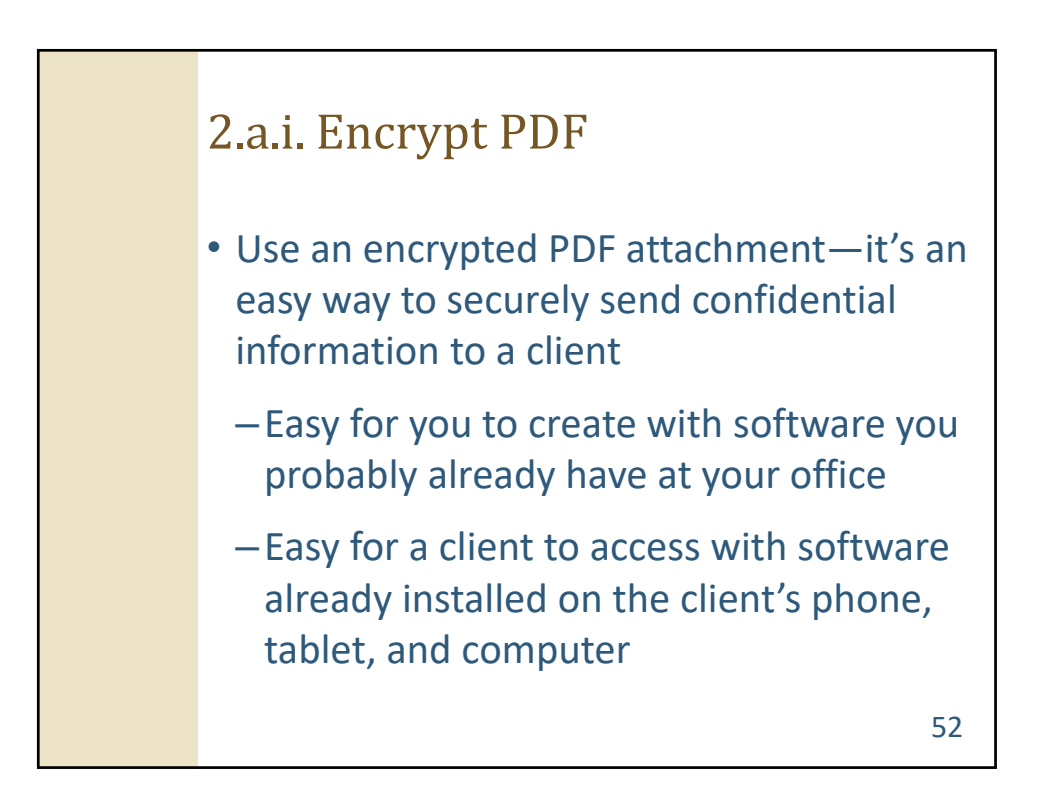

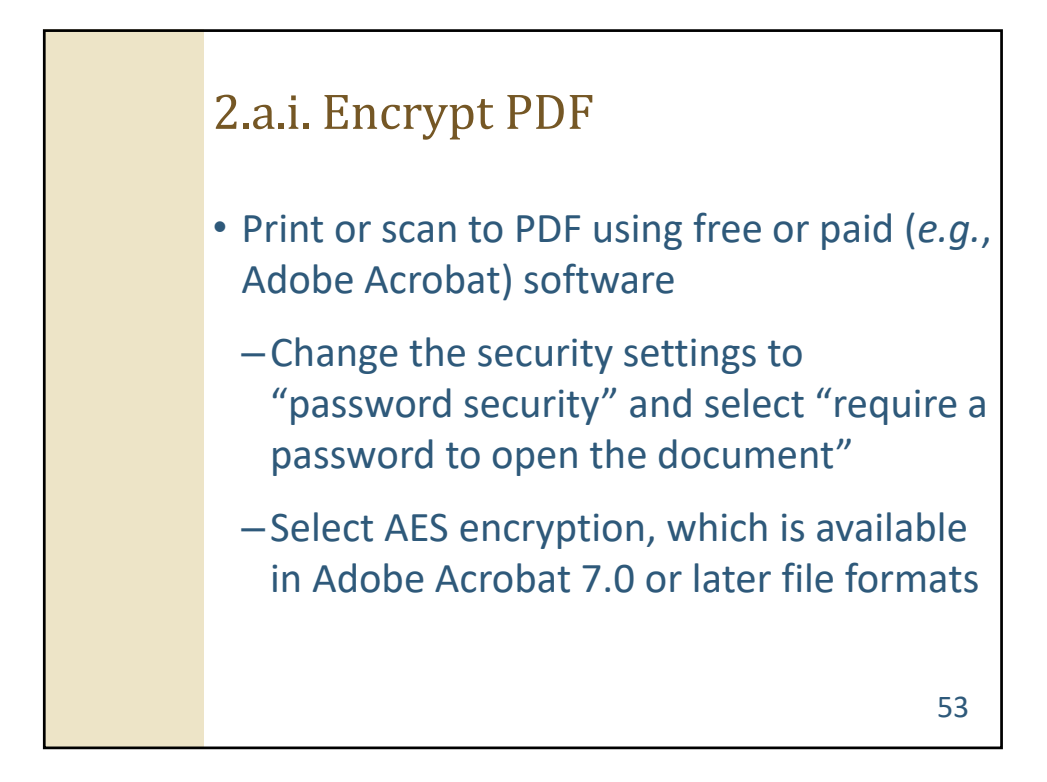

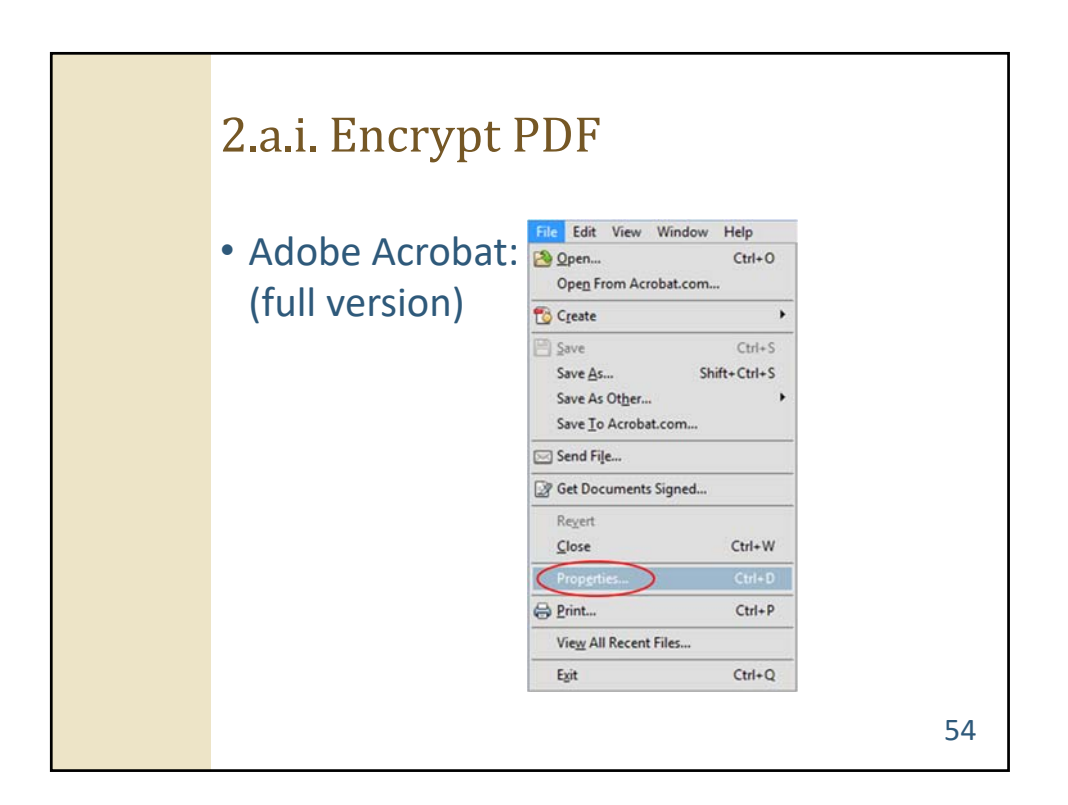

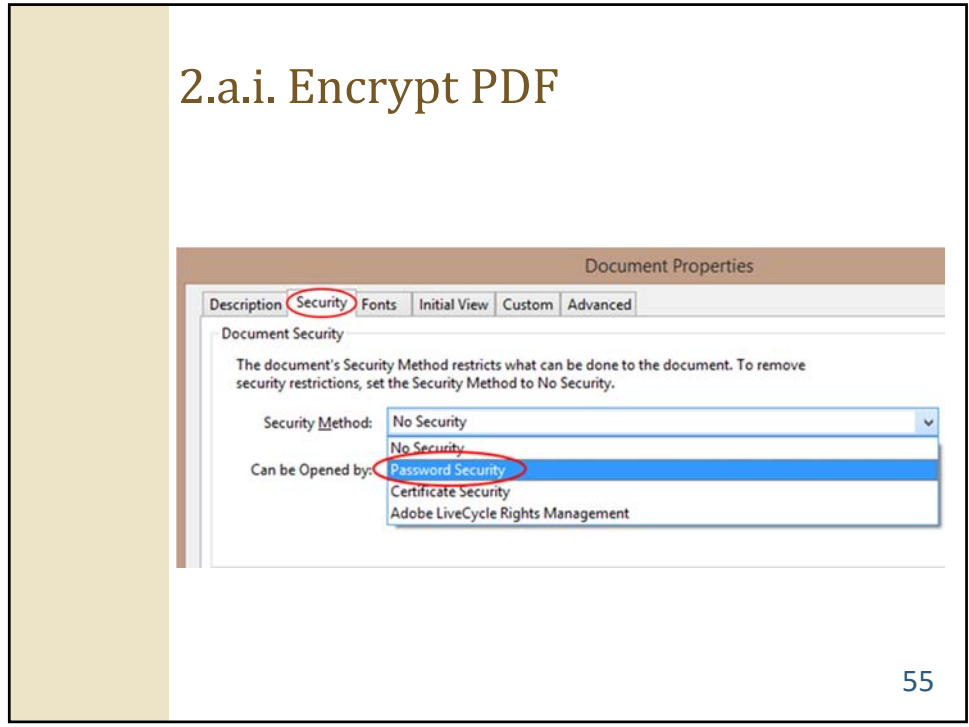

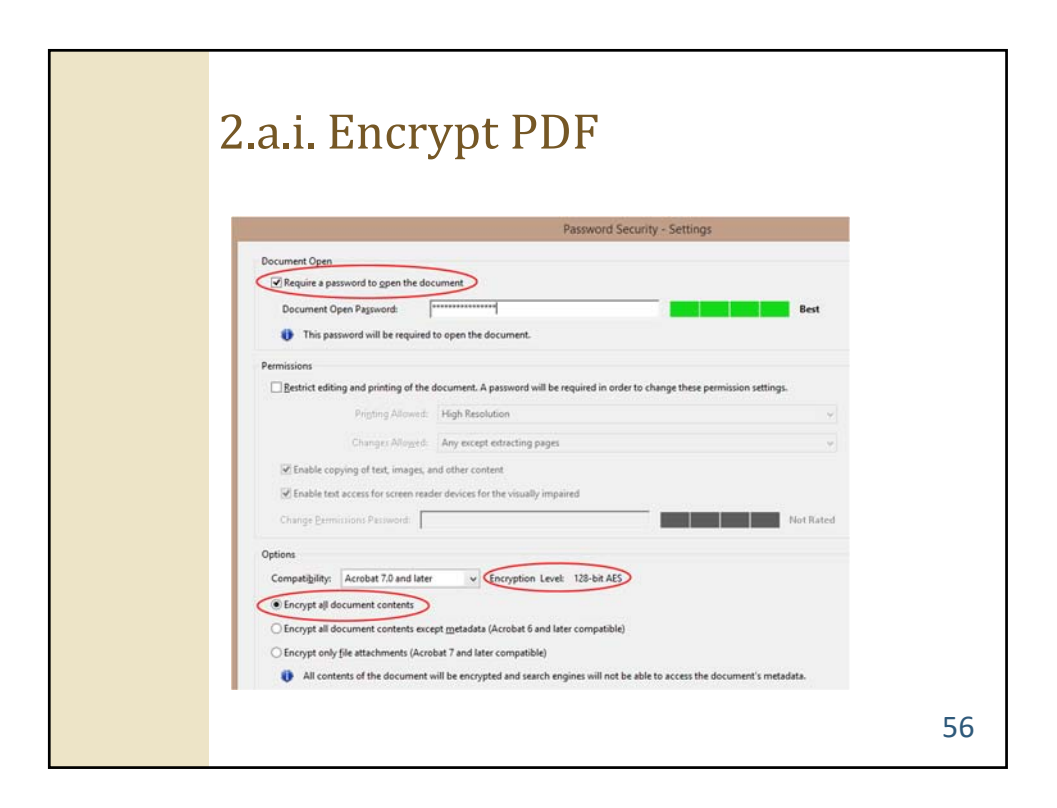

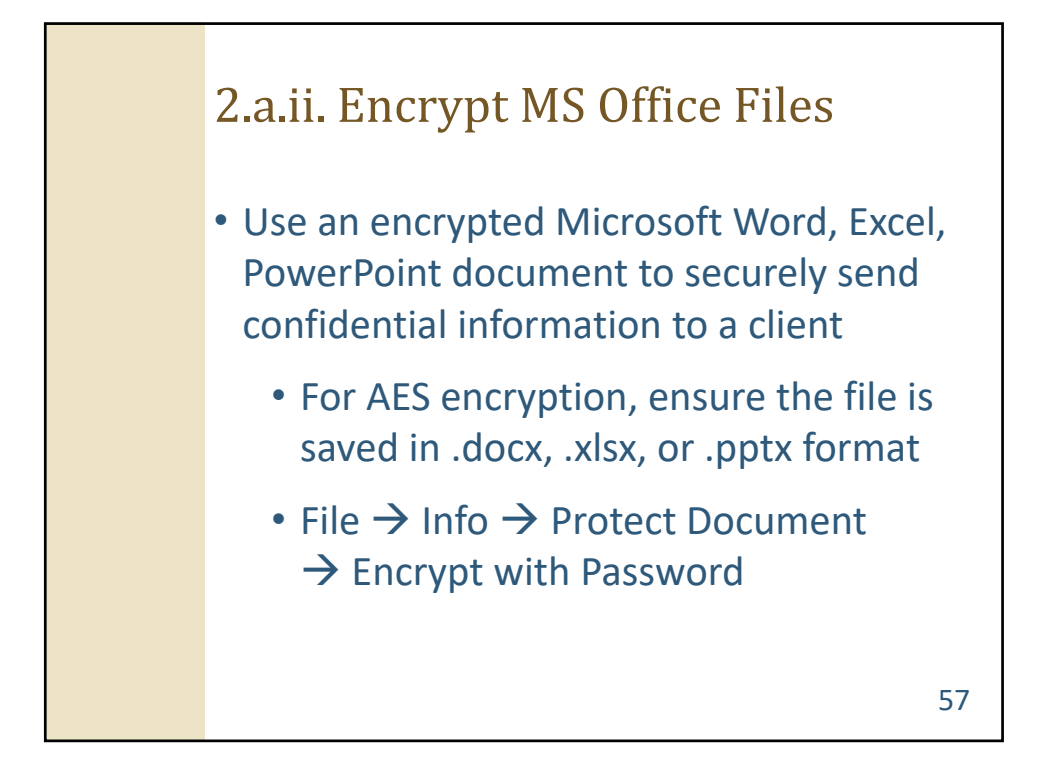

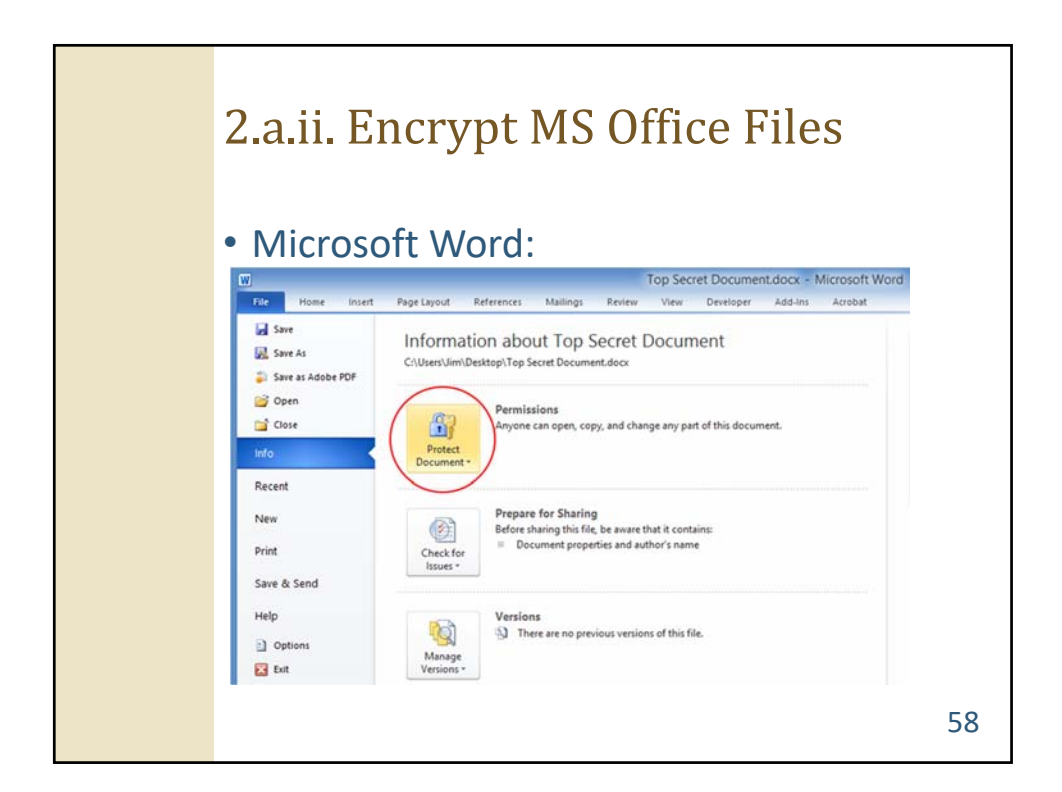

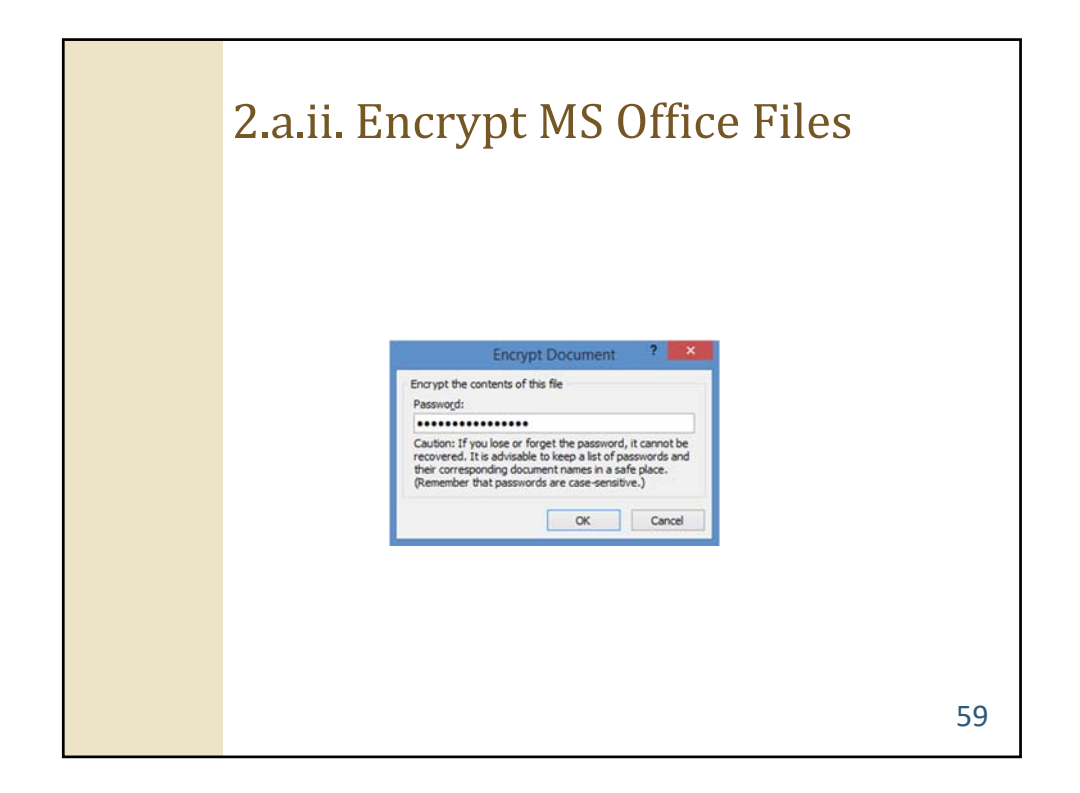

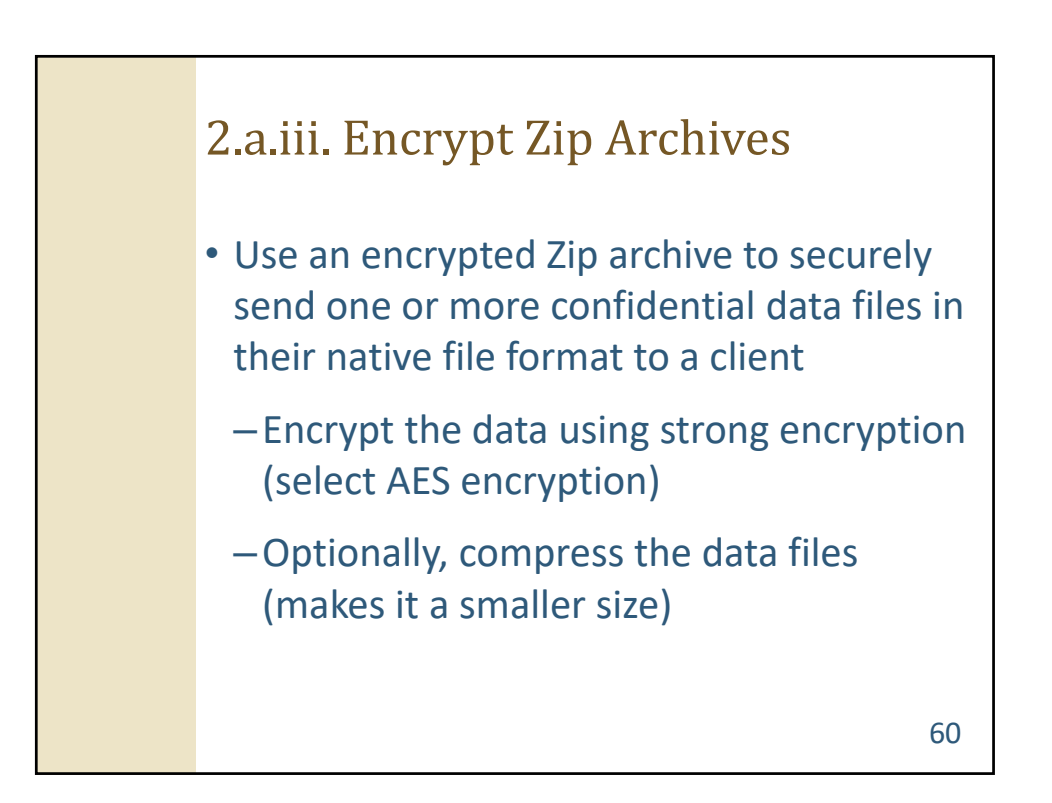

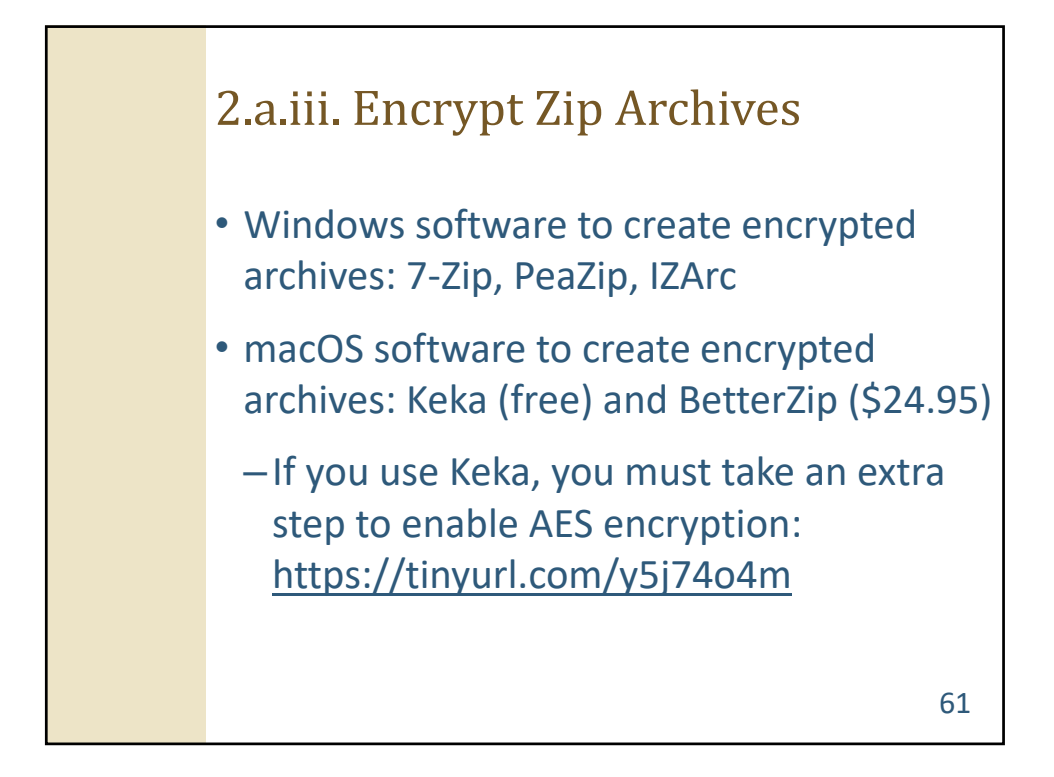

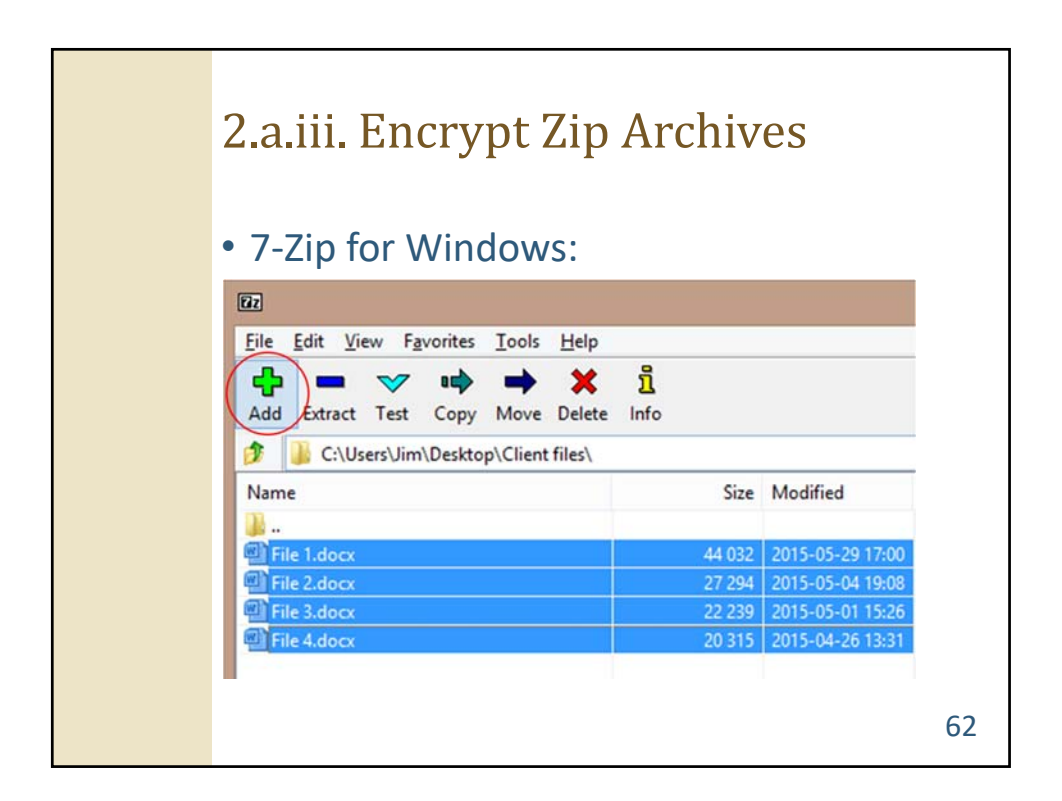

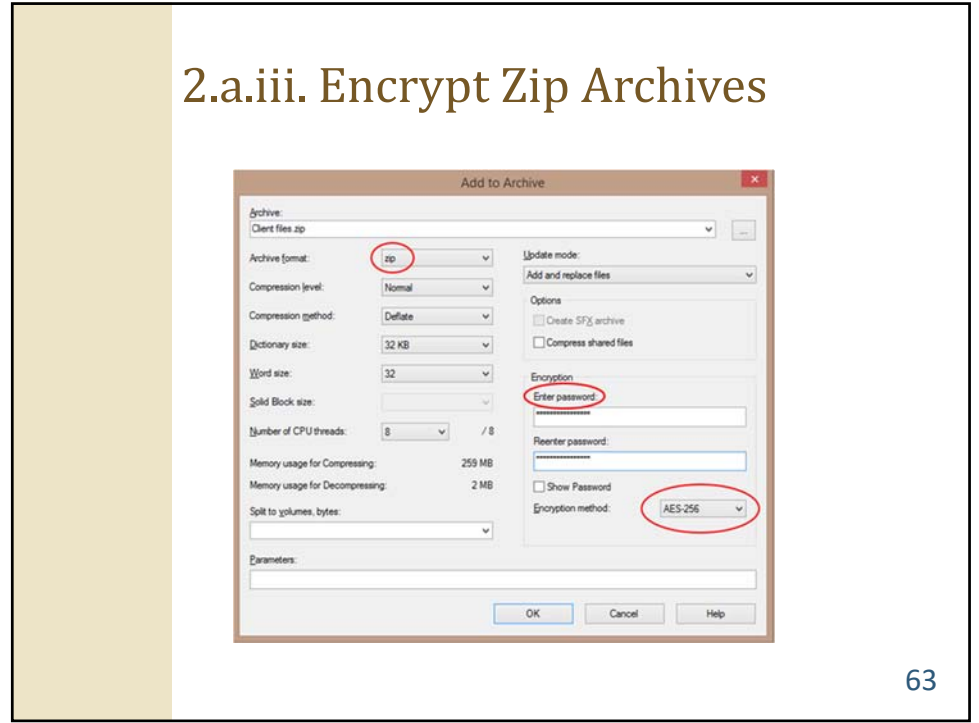

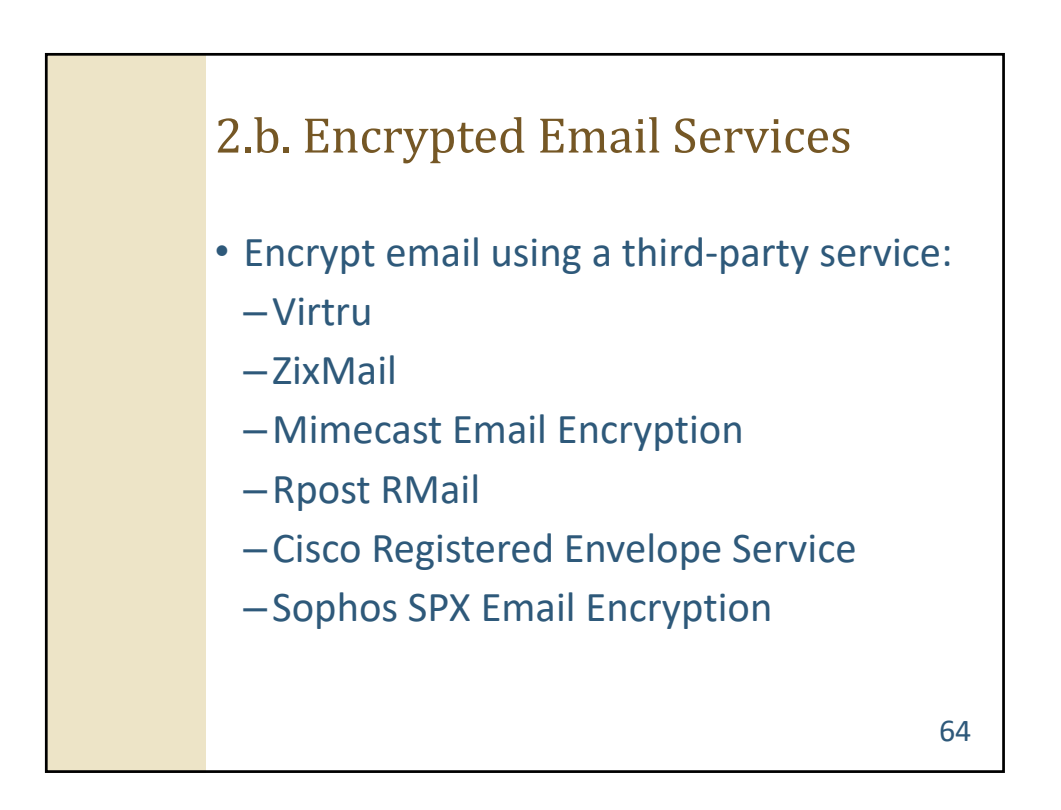

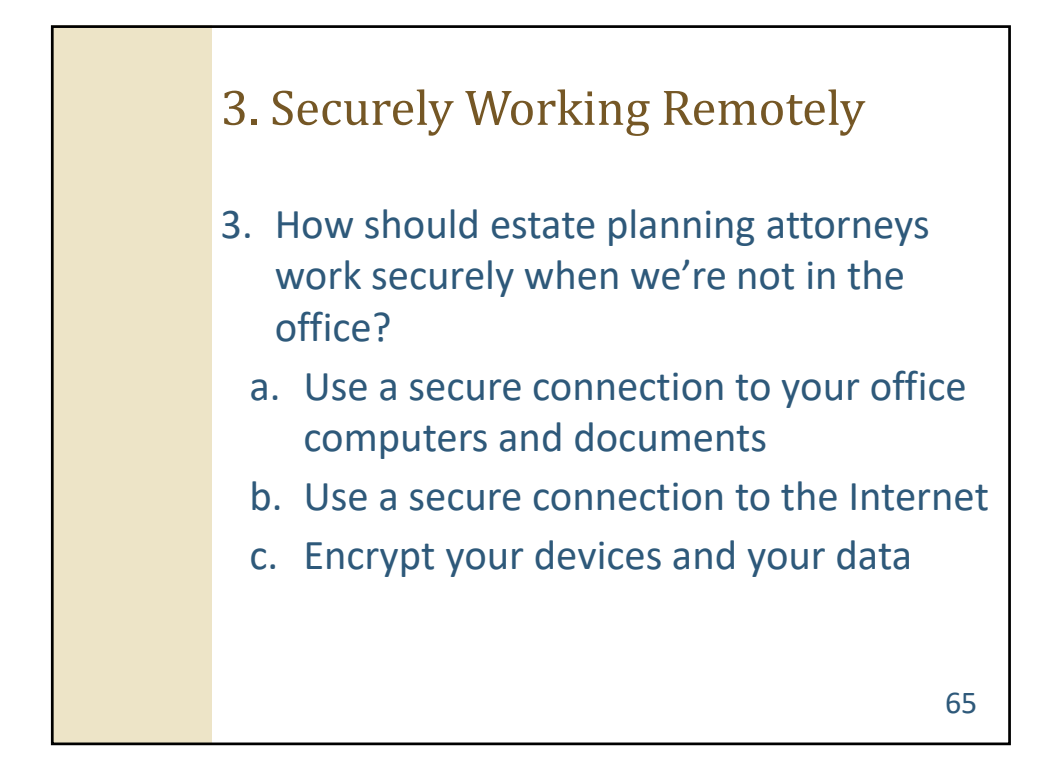

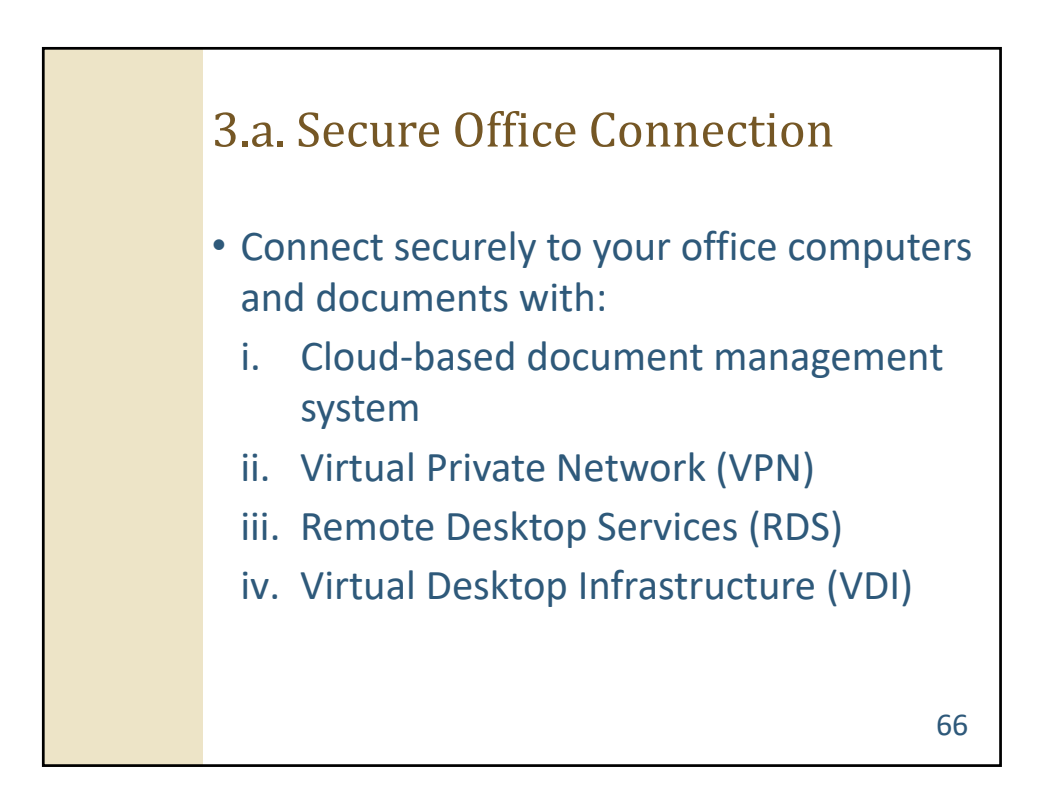

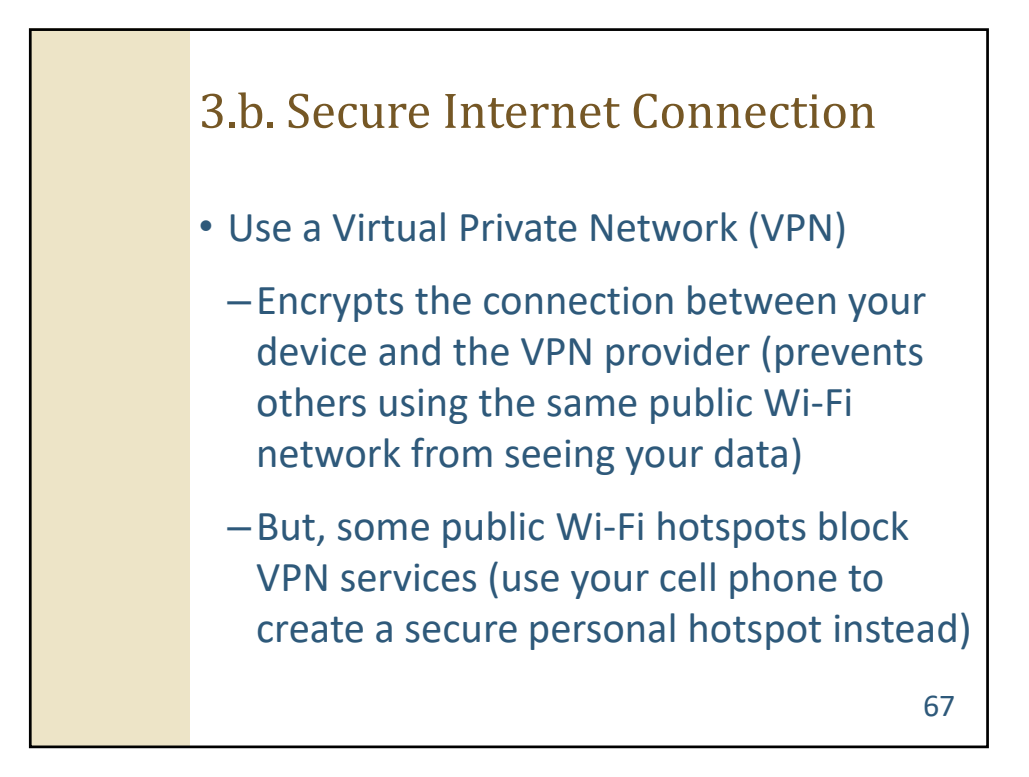

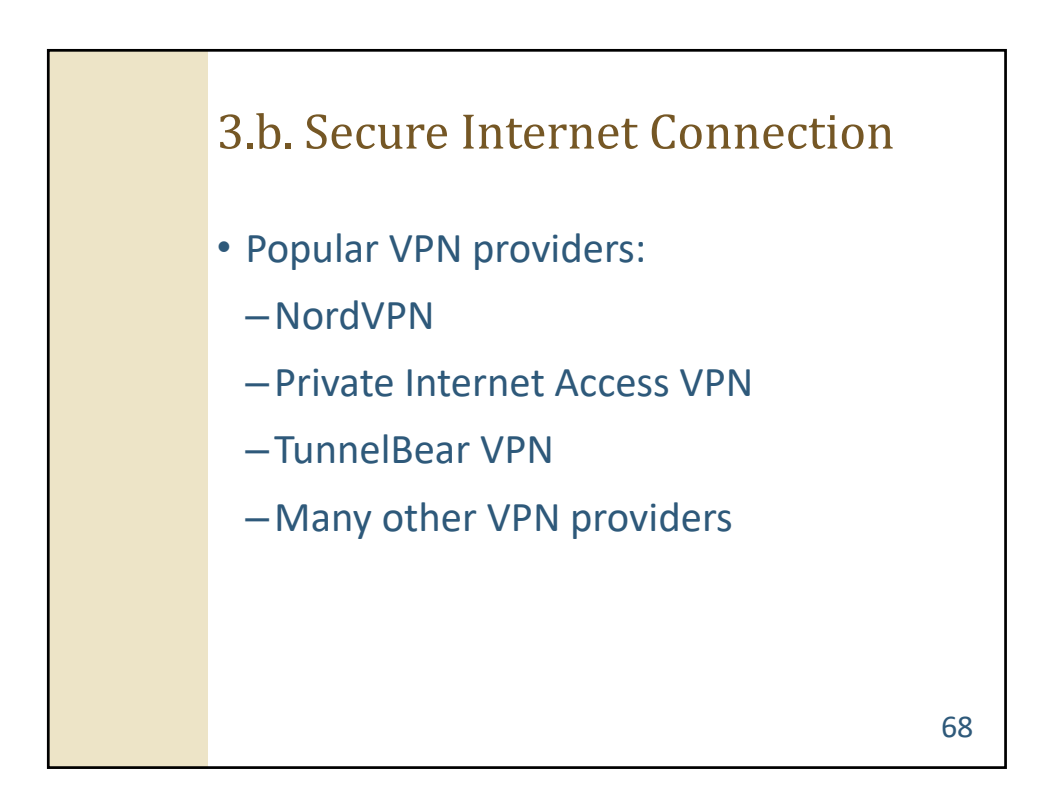

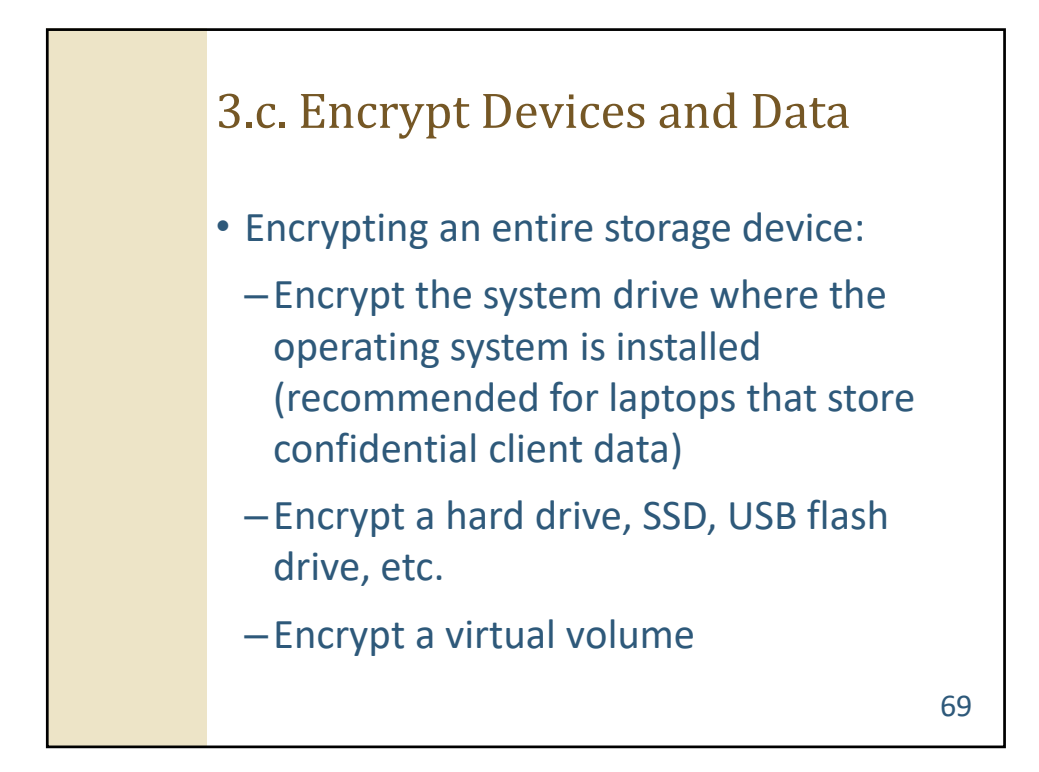

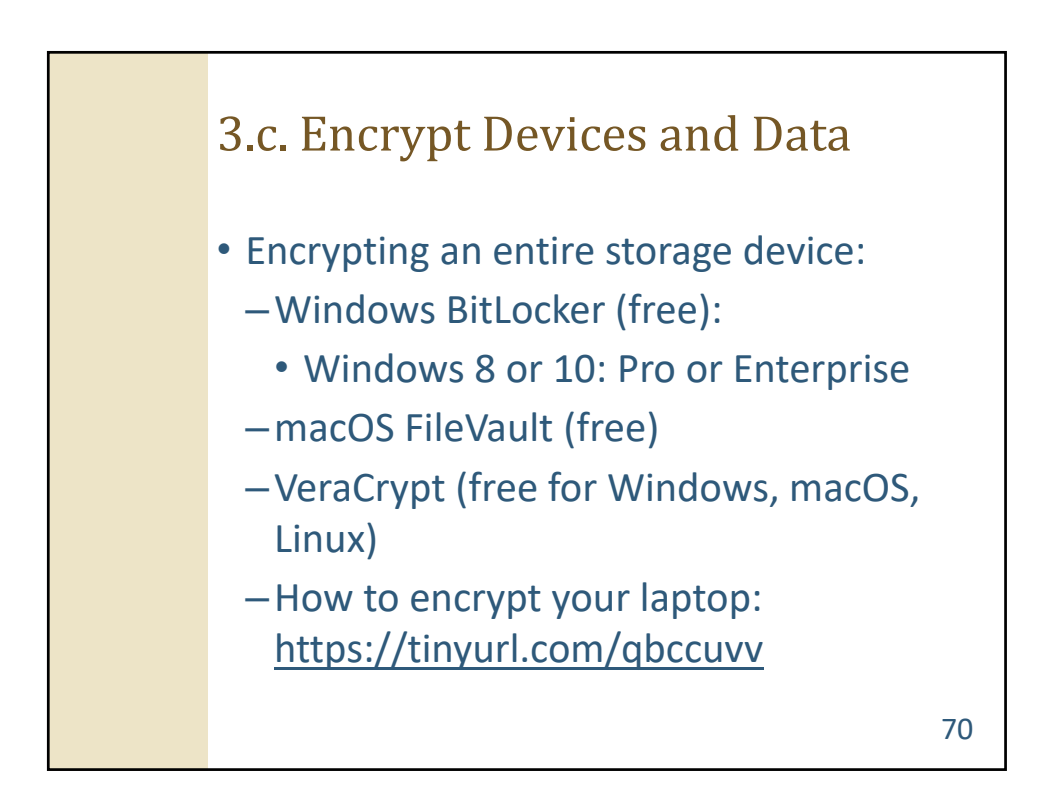

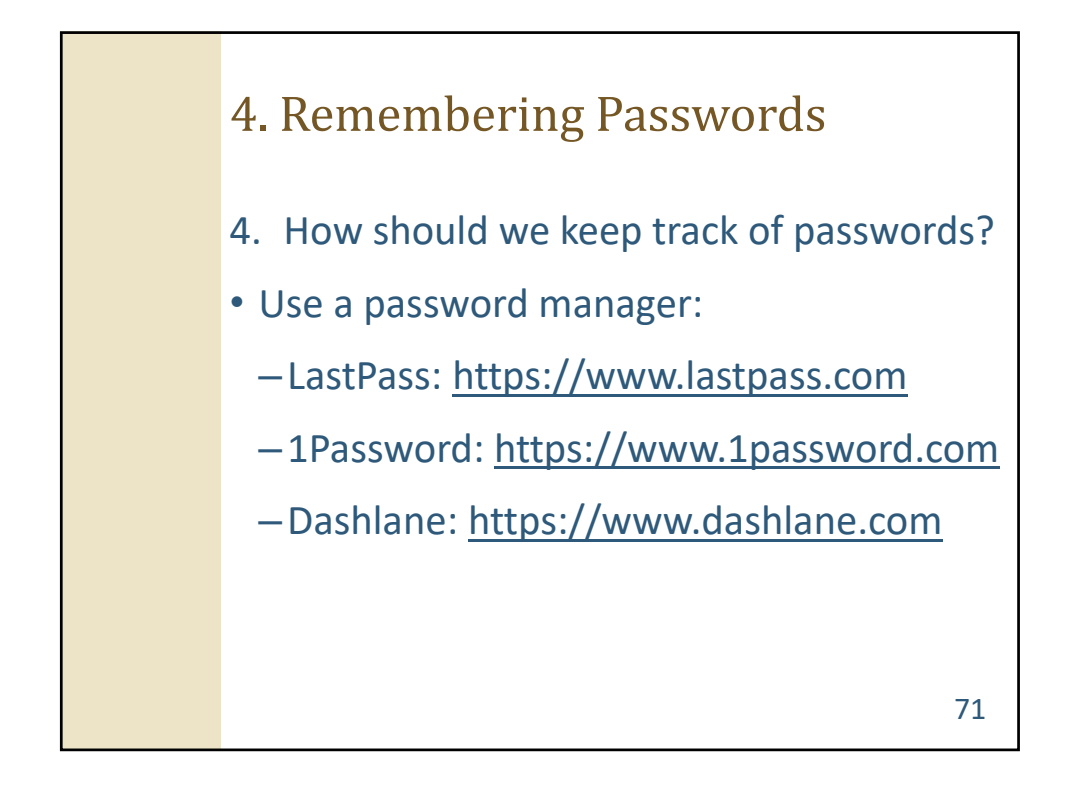

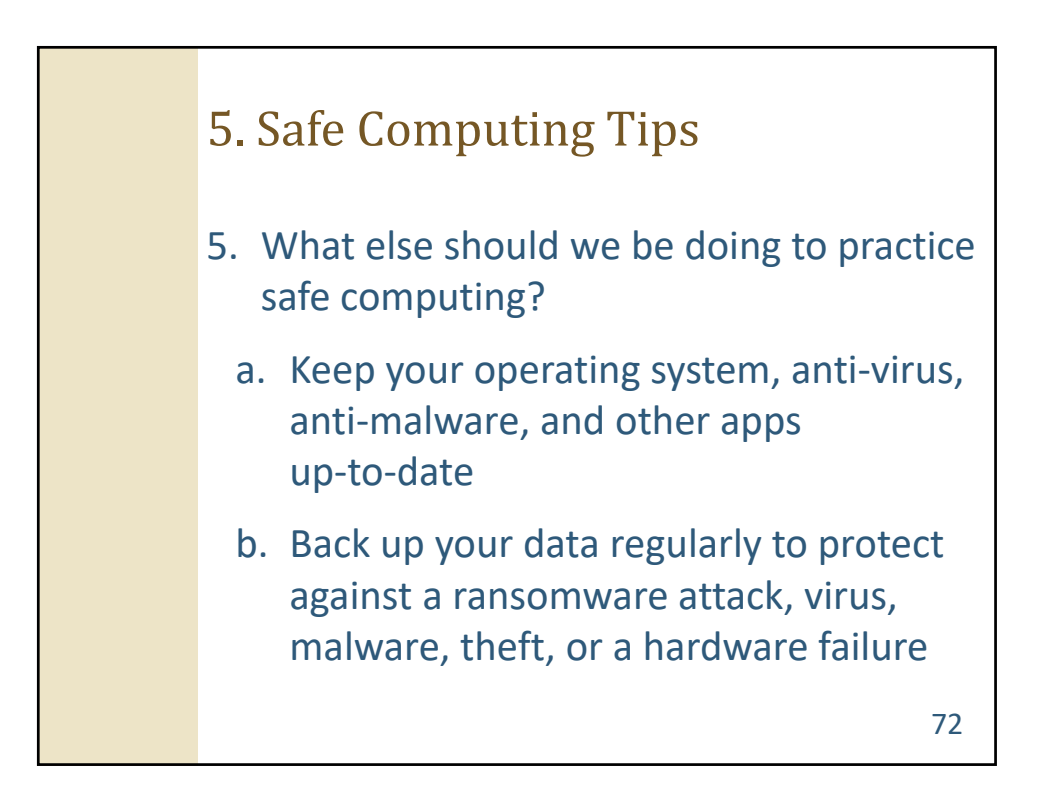

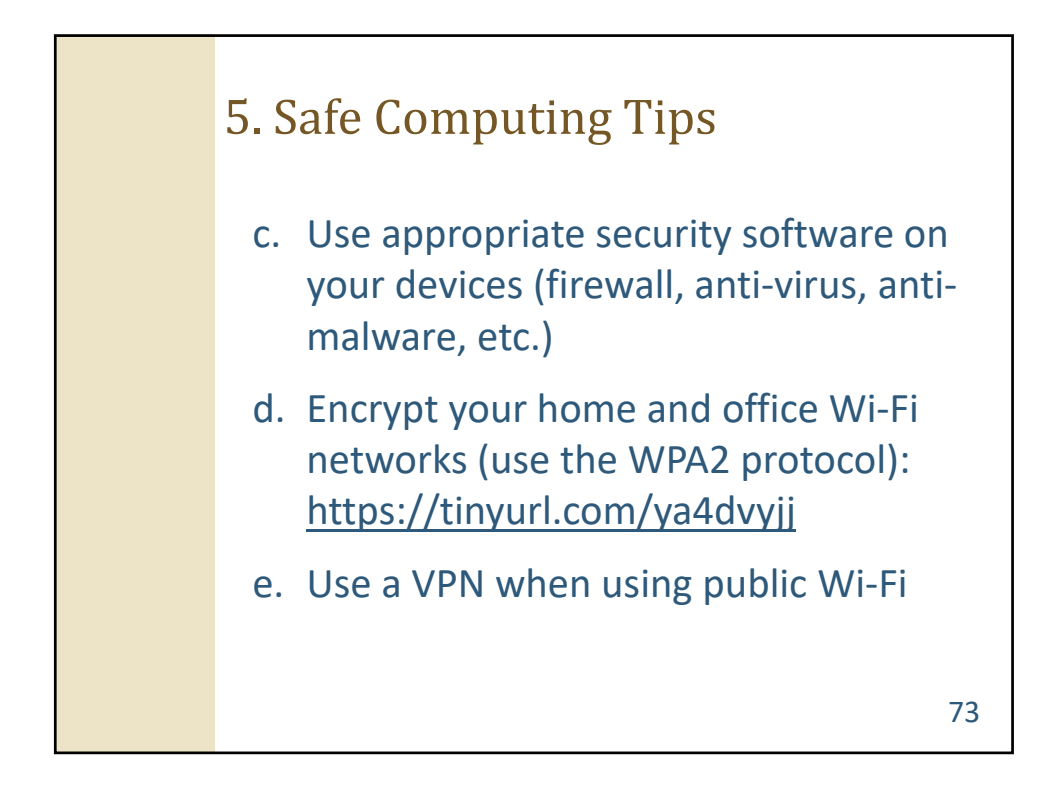

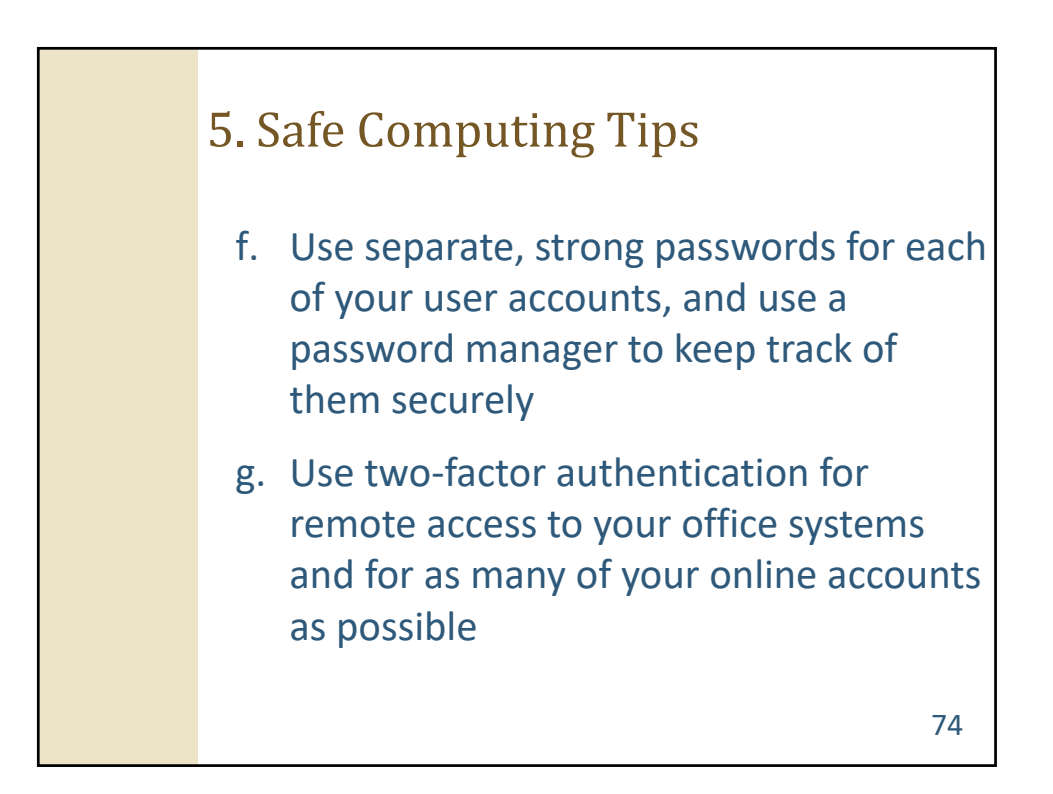

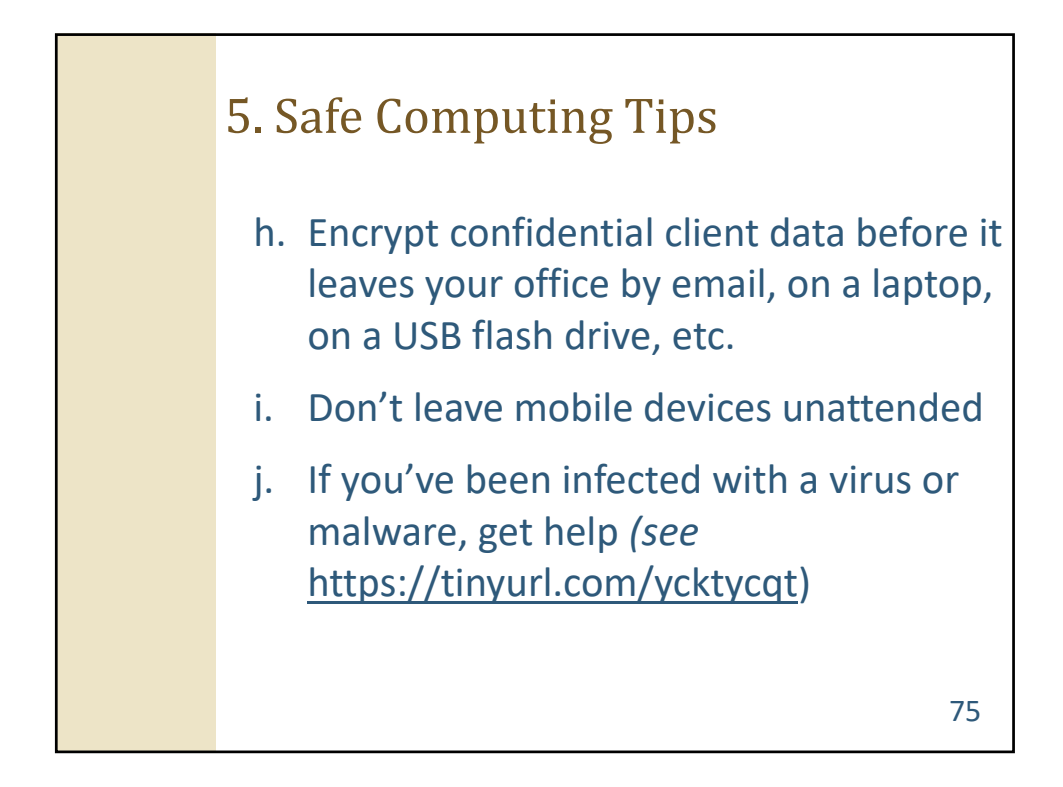

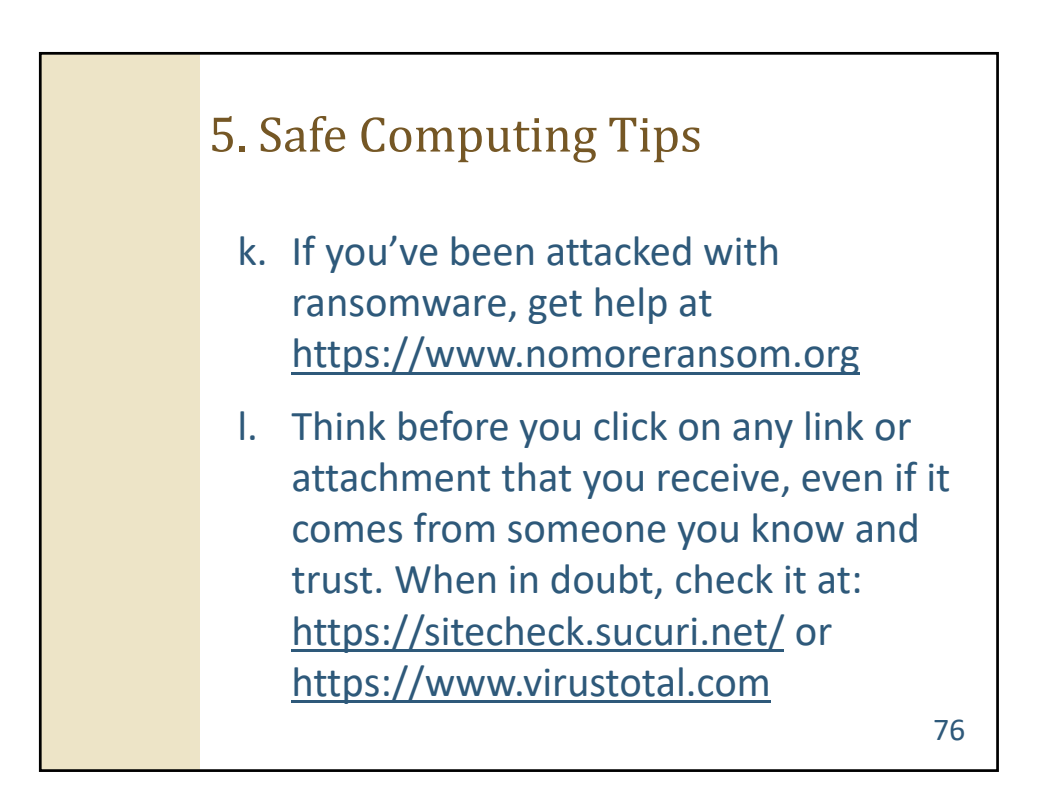

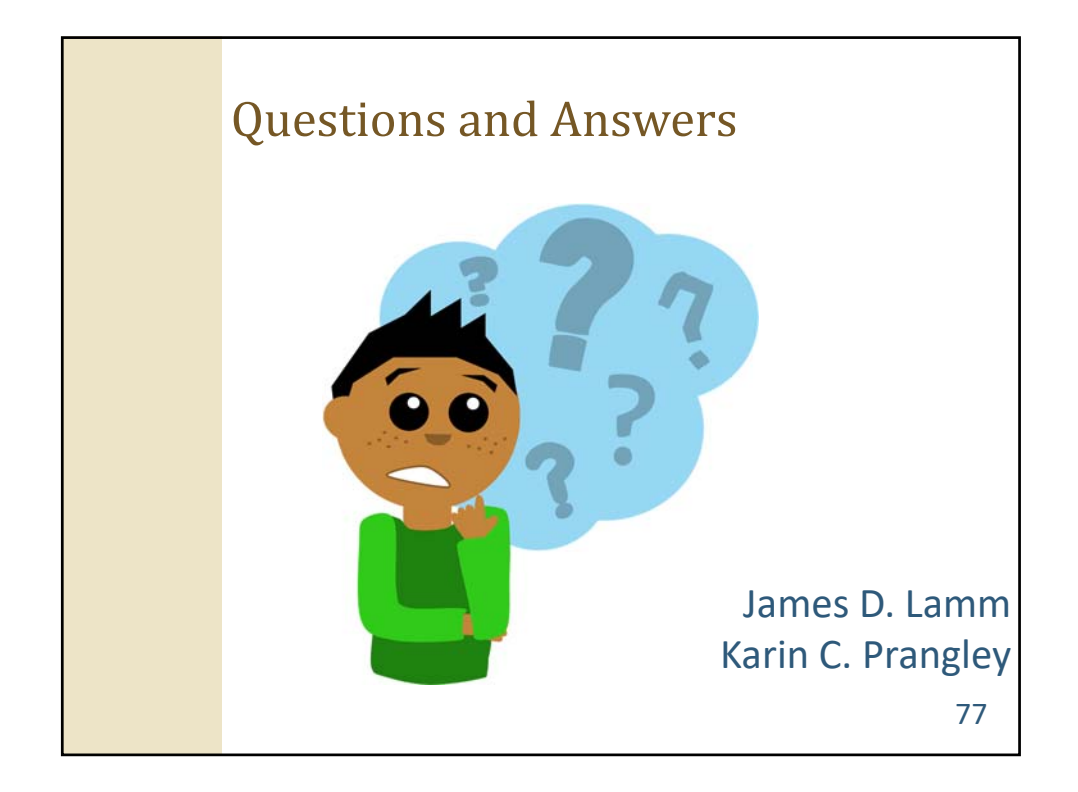

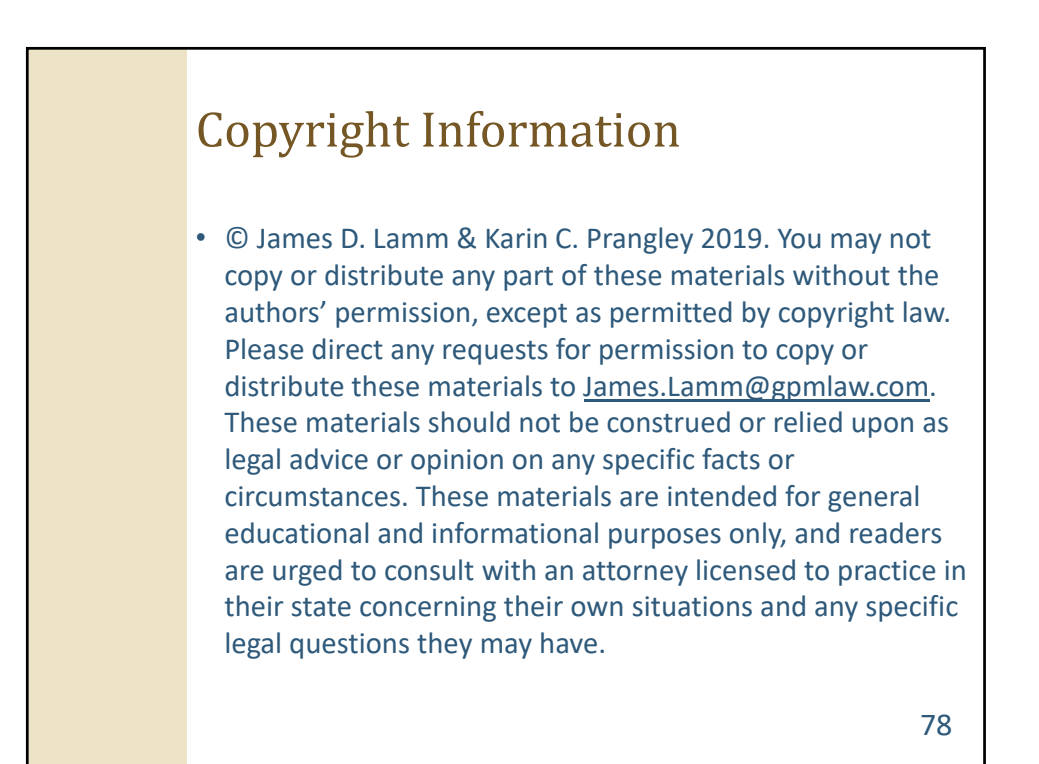